<span id="page-0-0"></span>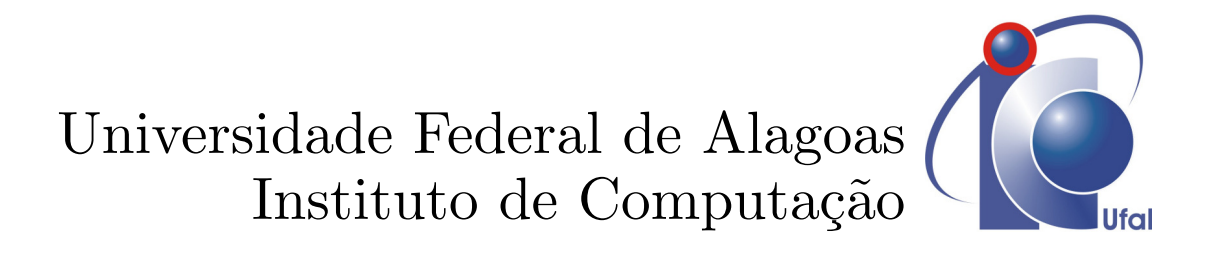

# **Geração Sistemática de** *Feedback* **em Projetos Canvas na Área de TI**

**Laise Damasceno Lucas**

**Maceió-AL, Fevereiro de 2020**

Laise Damasceno Lucas

## **Geração Sistemática de** *Feedback* **em Projetos Canvas na Área de TI**

Dissertação de Mestrado apresentada ao Programa de Pós-Graduação em Informática da UFAL (área de concentração: Mineração de Dados e Sistemas de Recomendação), como parte dos requisitos necessários para a obtenção do Título de Mestre em Informática.

Universidade Federal de Alagoas – UFAL Instituto de Computação Programa de Pós-Graduação em Informática

Orientador: Prof. Dr. Patrick Henrique da Silva Brito Coorientador: Prof. Dr. Evandro de Barros Costa

> Maceió-AL Fevereiro de 2020

### <span id="page-2-0"></span>Catalogação na fonte Universidade Federal de Alagoas Biblioteca Central Divisão de Tratamento Técnico

Bibliotecário: Marcelino de Carvalho Freitas Neto – CRB-4 - 1767

L933g Lucas, Laise Damasceno.

 Geração sistemática de feedback em projetos Canvas na área de TI / Laise Damasceno Lucas. – 2020. 57 f. : il.

 Orientador: Patrick Henrique da Silva Brito. Co-orientador: Evandro de Barros Costa. Dissertação (mestrado em Informática) - Universidade Federal de Alagoas. Instituto de Computação. Maceió, 2020.

 Bibliografia: f. 38-39. Apêndices: f. 41-57.

 1. Canvas (Programa de computador). 2. Empreendedorismo. 3. Feedback. 4. Mineração de dados (Computação). 5. Apriori (Algoritmo). I. Título.

CDU: 004.421

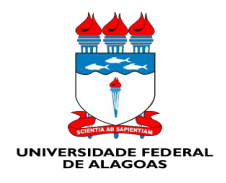

UNIVERSIDADE FEDERAL DE ALAGOAS/UFAL Programa de Pós-Graduação em Informática - Ppgl Instituto de Computação Campus A. C. Simões BR 104-Norte Km 14 BL 12 Tabuleiro do Martins Maceió/AL - Brasil CEP: 57.072-970 | Telefone: (082) 3214-1401

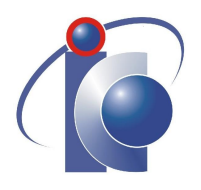

#### Folha de Aprovação

Laise Damasceno Lucas

"Geração Sistemática de Feedback em Projetos Canvas na Área de TI"

Dissertação submetida ao corpo docente do Programa de Pós-Graduação em Informática da Universidade Federal de Alagoas e aprovada em 14 de fevereiro de 2020.

**Banca Examinadora:** 

Herrigne da Silva Bi

Prof. Dr. Patrick Henrique da Silva Brito UFAL - Programa de Pós-Graduação em Informática **Orientador** 

Prof. Dr. Evandro de Barros Costa UFAL - Programa de Pós-Graduação em Informática Coorientador

nu a

Prof. Dr. Leonardo Melo de Medeiros UFAL - Programa de Pós-Graduação em Informática **Examinador Interno** 

Prof. Dra. Simone Oristiane dos Santos Lima UFPE - Centro de Informática **Examinadora Externa** 

*Se avexe não, que Flor de mandacaru floresce até no SerTão. (Autora)*

# Agradecimentos

<span id="page-5-0"></span>Agradeço em primeiro lugar a Deus e a Nossa Senhora Sant'Ana pelo Dom da vida, sabedoria e discernimento nos momentos difíceis, ser supremo que ilumina meus caminhos diariamente em buscas dos meus objetivos, onde muitas vezes achei que não seria capaz de conseguir.

Aos meus Pais, Rivaldo e Ana, por toda a parceria com que me acompanhou em toda essa longa jornada, pelos sacrifícios que vocês fizeram em razão da minha educação, sei que não foram poucos. Desculpe-me pelas ausências entre uma viagem e outra até a Universidade, em busca do meu sonho atravessando quilômetros em estradas arriscando minha própria vida não foi à toa, vocês me deram força e motivação e me ensinaram a confiar em Deus para não temer diante dos desafios e a superar os obstáculos com humildade, dignidade e acima de tudo respeito e nunca desistir diante das algumas dificuldades para que hoje pudéssemos comemorar essa vitória.

Aos meus Irmãos Diego e Iuri, pelo apoio e amor incondicional e que felizmente em só vocês existirem já é tudo.

A minha segunda Mãe Juraci e aos meus Irmãos de alma Edson Hugo e Manoel gratidão por todo carinho e cuidado para comigo.

A toda minha família "Avós, Tios, Padrinhos, Madrinhas e Primos" que acreditaram em mim e torceram junto comigo para que esse sonho se tornasse realidade.

Aos meus sobrinhos Luca, Letícia, Ana Laura e Lorena a Titia é mais feliz por doa o amor e carinho para vocês, a criança exala aroma e acalma a alma nos momentos de cansaço me traziam a paz que precisava.

A minha cunhada Vanessa por toda atenção, carinho e as ajuda nas horas que precisei, agradeço a Deus por cada dia você existir na minha vida.

Aos meus Grandes Mestres Prof. Dr. Patrick Brito e Prof. Dr. Evandro Costa por toda confiabilidade, apoio, dedicação e incentivo devo essa vitória a vocês, e estou muito agradecida pela paciência e apoio que tive. Serei eternamente grata. Feliz de quem tem o privilégio de andar lado a lado com os dois em uma pesquisa.

A minha querida vizinhança feliz pelo tempo e paciência a mim dedicados, onde compartilhamos momentos que embora não tivessem conhecimento disto, mas iluminaram de maneira especial os meus pensamentos, me incentivando na buscar mais conhecimentos. Obrigada pelos carinhos, alegria, atenção, vibração com as minhas conquistas e pelo ombro amigo nos momentos difíceis, vocês me ajudaram a atravessar mais uma batalha juntos. Sem vocês, essa conquista não teria o mesmo sabor.

<span id="page-6-0"></span>Aos meus amigos do Mestrado, hoje os Mestres mais incríveis Edival, João Miguel, Danilo, Isaac, Christiano, Marcio, Jairo obrigada por sempre estar presente nas horas que eu precisei, me ajudando, me ensinando por telefone, whatsapp ou até mesmo pessoalmente por inúmeras vezes e mostrando que eu também sou capaz, sempre presentes em minha jornada. Palavras serão insuficientes para descrever o que sinto por vocês.

Sei que mesmo eu fazendo referência acima como amigos do Mestrado existe um carinho especial para os meus dois pilares base do mestrado, quando tudo parecia desabar vocês trouxeram cor e alegria ao meu mundo, se hoje estou aqui é porque vocês se fizeram iguais a anjo em minha vida, minha asa direita João Miguel e minha asa esquerda Edival, companheiros incondicionais na minha jornada. Obrigada meus queridos!

Aos amigos da secretaria Anderson, Umberto e Vitor ah esses me deram todo o apoio necessário tanto em documentação, muitas vezes direta ou indiretamente me ajudando sempre me encaminhando para o caminho do bem como em palavras de incentivo nas horas ociosas, sou grata demais pela atenção e muitas vezes preocupação.

Agradeço a banca Prof<sup>a</sup> Dra. Simone Cristiane dos Santos Lima e ao Prof. Dr. Leonardo Melo de Medeiros por aceitarem o convite.

A meu primo Júnior e sua esposa Erivânia por todo o apoio e atenção me dando abrigo na hora que mais precisei em Maceió. Me fez filha dando -me força e coragem para a caminhada.

Em especial a minha querida prima Antônia por mais uma vez abrir as portas de sua casa me dando incentivo a cada dia e a cada semana me fazendo pensar grande, protegendo e cuidando como uma filha.

Este trabalho tem um sentindo especial por tantas palavras de apoio e incentivo durante uma jornada de minha vida, sou eternamente grata a dois Professores que são exemplos em tudo que fazem. Recebi tanto apoio profissional como apoio educacional, diversas vezes pensei em desistir mais vocês me fizeram abrir os olhos e conseguir brilhar como nunca imaginei. Professor Dr. Gilberto da Cruz Gouveia Neto e Professor Dr. Douglas Afonso Tenório de Menezes aqui é apenas a continuidade de uma linda e grande vitória que devo também a vocês. Obrigada por tudo.

Agradeço a todos os Empreendedores e Profissionais que estiveram juntos comigo envolvidos buscando solução para a minha pesquisa.

Agradeço a um Anjo que sempre esteve comigo, incentivando, cuidando, guiando os caminhos, fazendo com que enxergasse o mundo de uma outra forma, todos somos capazes contanto que devemos ter sempre a certeza de onde queremos ir. A você todo meu aMor e Carinho! Obrigada por você existir.

Dedico esse trabalho monográfico a minha Avó Maria José, a minha querida Madrinha Vilma, Madrinha Carmem, Avó Cici e Padre Jacyel pessoas doce e amável que Deus iluminou <span id="page-7-0"></span>para fazer parte de minha vida, companheiros nas horas que mais precisei que mesmo às vezes na distância me deu palavras de incentivo e carinho.

<span id="page-8-0"></span>*"Medo de nada, só AMOR!" (TLC)*

# Resumo

De acordo com dados do SEBRAE, em 2016, o número de pessoas entre 18 e 34 anos que resolveram se tornar empreendedores subiu de 50% para 57%, totalizando 15,7 milhões de jovens que buscam informações sobre como proceder para iniciar um negócio. Porém, a mesma pesquisa aponta que a grande maioria dos jovens empreendedores chega a esse status apenas por oportunidade, sem haver preparação prévia ou sequer aptidão para empreendedorismo. Desta forma, é necessário que o empreendedor encontre o diferencial que possam colocar seu negócio em evidência. Um passo importante na elaboração dos planos de negócio é a utilização da ferramenta Canvas, que concentra a atenção em questões estratégicas do plano de negócio, como por exemplo, proposta de valor e a estrutura de custos. Com base no cenário apresentado, observou-se que no Brasil, muitos empreendedores são inexperientes e produzem seus planos de negócio com problemas graves, sendo alguns mais sutis e outros mais implícitos. Para amenizar esse problema, o Brasil possui instituições de referência para elaboração dos planos de negócio e a utilização da ferramenta Canvas, tais como SEBRAE, SENAC e SENAI, que dentre outras funções, avaliam e fornecem *feedback* para ajuste e adequação. O *feedback* será baseado em um conjunto de diretrizes consolidadas a partir de uma combinação das diretrizes apresentadas pelos órgãos de referência nacionais. Tais diretrizes são representadas na forma de um conjunto de regras, que são utilizadas por um sistema especialista. Para a geração das regras e avaliação dos resultados foi utilizado um corpus de projetos da ferramenta Canvas, disponibilizados pelo SEBRAE.

Palavras-chave: Canvas. Empreendedorismo. *Feedback*. Mineração de Dados. Regras de Associação.

# **Abstract**

<span id="page-10-0"></span>According to data from SEBRAE, in 2016, the number of people between 18 and 34 years old who decided to become entrepreneurs rose from 50% to 57%, totaling 15.7 million young people looking for information on how to start a business. However, the same research shows that the vast majority of young entrepreneurs achieve this status only by opportunity, without prior preparation or even aptitude for entrepreneurship. Thus, it is necessary for the entrepreneur to find the differential that can put his business in evidence. An important step in the preparation of business plans is the use of the Canvas tool, which focuses attention on strategic issues in the business plan, such as, for example, the value proposal and the cost structure. Based on the scenario presented, it was observed that in Brazil, many entrepreneurs are inexperienced and produce their business plans with serious problems, some of which are more subtle and others more implicit. To alleviate this problem, Brazil has reference institutions for the preparation of business plans and the use of the Canvas tool, such as SEBRAE, SENAC and SENAI, which among other functions, evaluate and provide *feedback* for adjustment and adequacy. The *feedback* will be based on a set of guidelines consolidated from a combination of the guidelines presented by the national reference bodies. Such guidelines are represented in the form of a set of rules, which are used by an expert system. For the generation of rules and evaluation of results, a corpus of projects using the Canvas tool, made available by SEBRAE, was used.

Keywords: Canvas. Entrepreneurship. Automatic Feedback. Data Mining. Association Rules.

# Lista de ilustrações

<span id="page-11-0"></span>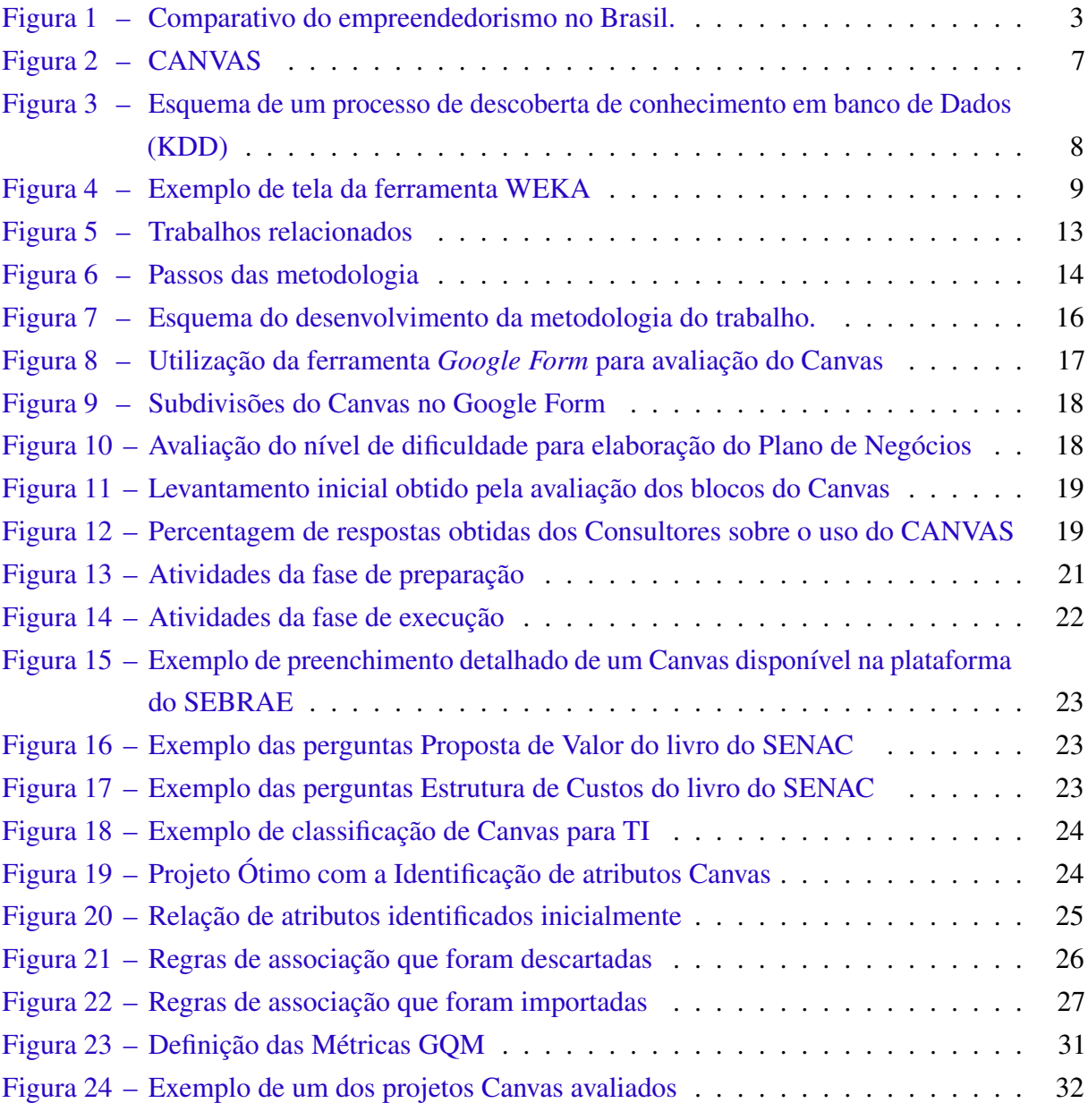

# Lista de tabelas

<span id="page-12-0"></span>[Tabela 1 – Exemplo de um banco de dados de venda em um supermercado](#page-24-0) . . . . . . . 11

# Sumário

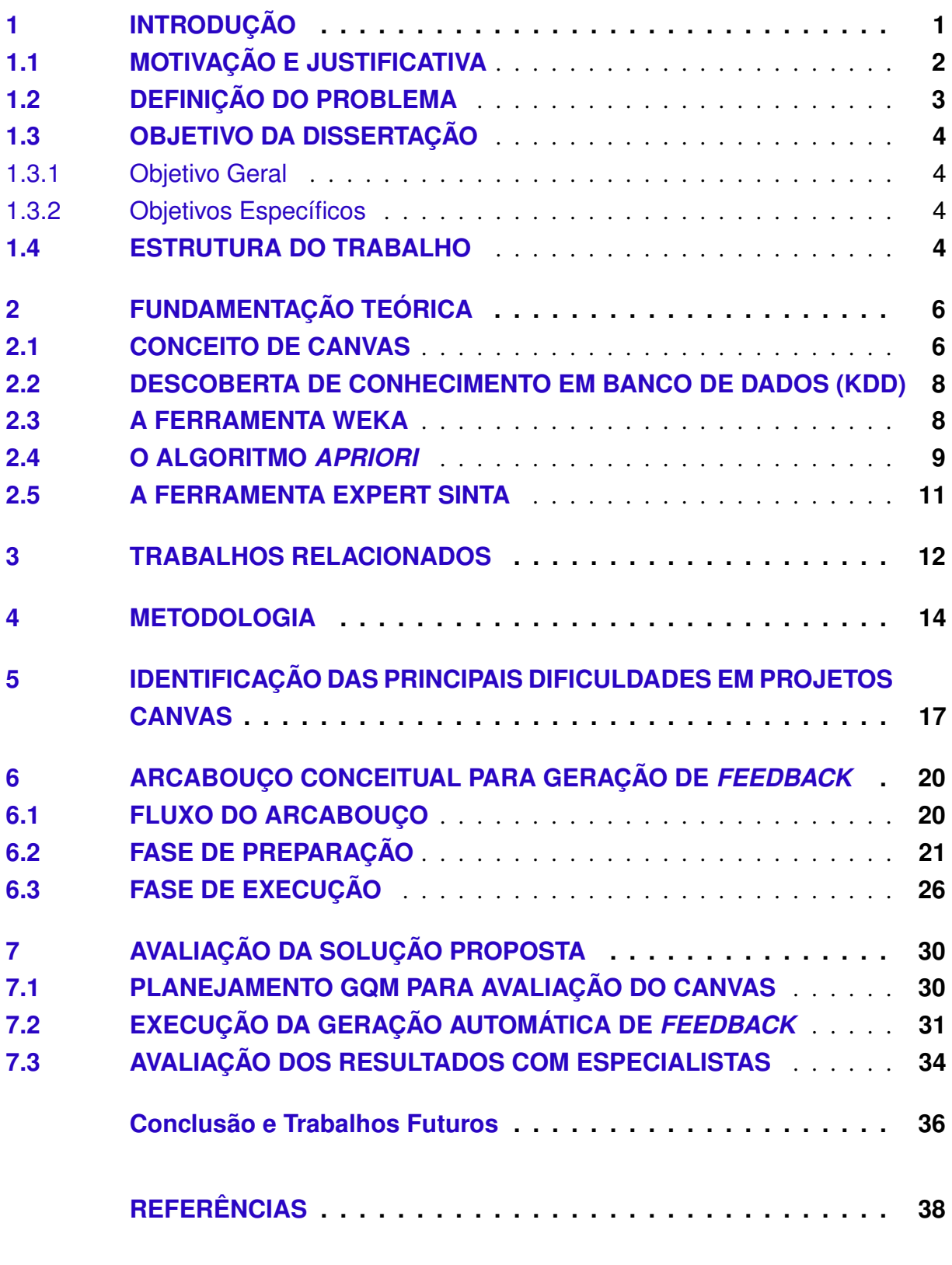

# <span id="page-14-0"></span>1 INTRODUÇÃO

Até pouco tempo atrás, os jovens brasileiros tinham como maior objetivo ter uma carreira profissional de destaque em uma empresa ou até mesmo no serviço público. No entanto, nos últimos anos, os jovens vêm mudando o foco e procurando a independência financeira por meio do empreendedorismo [\(MONITOR,](#page-51-1) [2017\)](#page-51-1).

Em 2016, o número de pessoas entre 18 e 34 anos que resolveram se tornar empreendedores subiu de 50% para 57%, totalizando 15,7 milhões de jovens que buscam informações sobre como proceder para iniciar um negócio. Além disso, houve um aumento de 57% para 59%, de empreendedores que buscam empreender em vista de oportunidades de negócio, com redução no número de empreendedores por necessidade [\(TELES; ANJOS,](#page-52-0) [2018\)](#page-52-0).

Uma das justificativas para tal crescimento é o fato dos jovens verem o empreendedorismo como uma forma de criar seu próprio emprego, inovando e gerando novas vagas por meio do empreendedorismo. Entretanto, apesar de perceberem que a melhor maneira de empreender é com base nas oportunidades de negócio que surgem no mercado, o perfil de tais empreendedores é de pessoas cada vez mais jovens e inexperientes [\(TELES; ANJOS,](#page-52-0) [2018\)](#page-52-0).

Devido ao número crescente de empreendedores, em especial pessoas jovens, a atual economia do Brasil possui um cenário que apresenta muita competitividade, principalmente quando se fala em empreendedorismo. Desta forma, é necessário que o empreendedor encontre diferencial que possam colocar seu negócio em evidência, deixando os seus colaboradores mais motivados. Para isso, é necessário que o plano de negócio da empresa seja bem planejado e elaborado. Um passo importante na elaboração e criação dos planos de negócio é a ferramenta Canvas, que concentra a atenção em questões estratégicas do plano de negócio, como por exemplo, a estrutura de custos [\(OSTERWALDER; PIGNEUR,](#page-52-1) [2013\)](#page-52-1).

Com base no cenário apresentado, observou-se que no Brasil, devido à inexperiência dos empreendedores, há muitos relatos de dificuldade na utilização da ferramenta Canvas [\(FARAH;](#page-51-2) [CAVALCANTI; MARCONDES,](#page-51-2) [2010\)](#page-51-2).

Para auxiliar essas pessoas, existem no Brasil muitas instituições de referência que auxilia na elaboração de planos de negócios, tais como SENAC, SENAI e SEBRAE. Apesar de se ter diretrizes para a elaboração de bons planos de negócio, a avaliação é realizada manualmente e individualmente, fazendo com que o trabalho se torne maior e gaste mais tempo e assim de forma trabalhosa, a partir da leitura de cada plano [\(OSTERWALDER; PIGNEUR,](#page-52-1) [2013\)](#page-52-1).

Por esta razão, o *feedback* é tardio ao ponto de perder mais tempo aguardando um consultor das instituições de referência na situação que dificulta o refinamento dos planos de negócio em um curto intervalo de tempo.

### <span id="page-15-0"></span>1.1 MOTIVAÇÃO E JUSTIFICATIVA

Apesar de haver relato considerando a ferramenta Canvas como trabalhosa, árdua, extensa e até mesmo difíceis de serem preenchidas [\(FARAH; CAVALCANTI; MARCONDES,](#page-51-2) [2010\)](#page-51-2). Sua importância na elaboração de planos de negócio é considerada fundamental, uma vez que direciona o pensamento aos pontos de preocupação e destaque a serem considerados. Porém, mesmo sendo um artefato importante, muitas vezes as pessoas copiam e colam de planos prontos sem uma análise criteriosa e a adaptação necessária, aumentando assim a fragilidade do seu negócio e comprometendo sua identidade e diferencial competitivo; o que aumenta os riscos de mercado, administrativo, financeiro e estratégico [\(DORNELAS; TIMMONS; SPINELLI,](#page-51-3) [2010\)](#page-51-3).

Por essa razão, esse trabalho atua numa tentativa de facilitar e estimular a elaboração de plano de negócio originais utilizando-se da ferramenta Canvas. Fornecendo uma ferramenta de avaliação e geração de *feedback* automático, utilizando *machine learning*, reduzindo assim o esforço de trabalho humano na revisão dos planos de negócios, estimulando assim a prática criativa, guiada e motivada por *feedback*, onde a demora e falta de direcionamento são apresentados na literatura como as principais dificuldades no refinamento dos planos [\(PYKE; SHERLOCK,](#page-52-2) [2010\)](#page-52-2).

Por uma questão de escopo, nesta pesquisa optou-se por considerar apenas planos de negócios relacionados a empresas de TI. Porém, os procedimentos metodológicos e as atividades do arcabouço conceitual proposto podem ser estendidos a planos de negócios de diversas áreas e qualquer domínio.

O *feedback* automático tende a orientar e movimentar os usuários na utilização e criação da sua ferramenta Canvas [\(VETROMILLE-CASTRO,](#page-52-3) [2003\)](#page-52-3). É importante lembrar que o plano de negócio não resolve todos os problemas do risco empreendedor, ou seja, sabemos que o sucesso da empresa não é garantido mas poderão ser evitadas várias decisões erradas por falta de cuidado na elaboração do plano de negócio [\(DOLABELA,](#page-51-4) [2012\)](#page-51-4).

Vale lembrar ainda que o talento do empreendedor é resultado de muita dedicação, direcionamento, percepção e muito trabalho associado a tecnologia e a pessoas que tenham boas ideias e ritmo de trabalho. Onde existe talento sempre vai haver oportunidade de crescimento e desenvolvimento para um novo negócio [\(DORNELAS; TIMMONS; SPINELLI,](#page-51-3) [2010\)](#page-51-3). A ferramenta Canvas é uma escolha fundamental para qualquer empreendimento, já que através dele é abordada, de forma sistemática, a capacidade, oportunidade e sensibilidade que o mercado necessita [\(CHIAVENATO,](#page-51-5) [2007\)](#page-51-5).

Em 2017 o Brasil teve uma Taxa Total de Empreendedorismo (TTE) de 36,4%, que corresponde a aproximadamente 50 milhões de pessoas [\(MONITOR,](#page-51-1) [2017\)](#page-51-1). É possível observar na Figura [1](#page-16-0) que até 2002 o empreendimento era feito, em sua grande maioria, por necessidade [\(MONITOR,](#page-51-1) [2017\)](#page-51-1).

<span id="page-16-0"></span>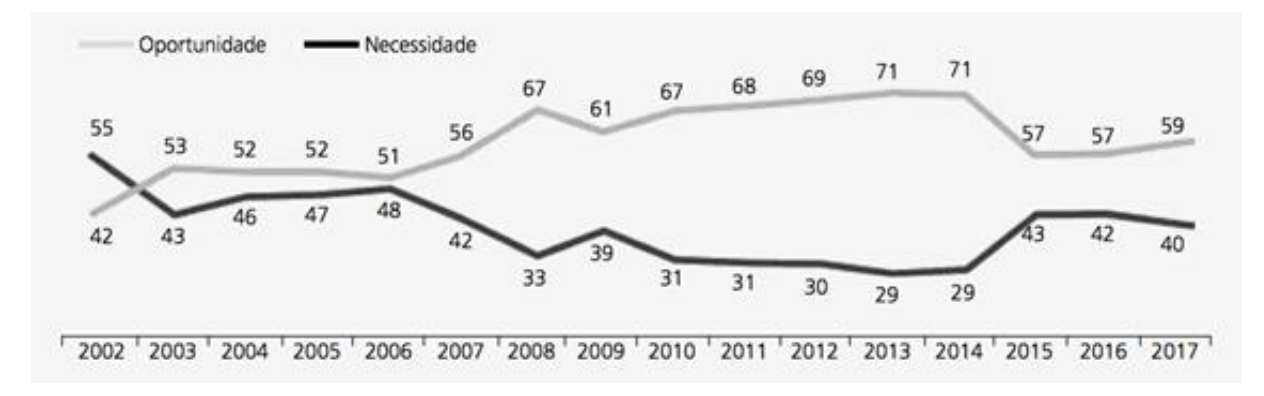

Figura 1 – Comparativo do empreendedorismo no Brasil. Fonte: [Monitor](#page-51-1) [\(2017\)](#page-51-1)

Entre 2002 e 2003, essa situação começou a mudar a partir do momento que o empreendedor passou a se atentar mais às oportunidades apresentadas pelo mercado; permanecendo, até 2006, em equilíbrio, quando comparado ao número de iniciativas motivadas apenas pela necessidade financeira.

No período atual, apesar de ainda não haver estatísticas divulgadas, espera-se que haja crescimento na taxa de empreendedorismo por necessidade, tendo em vista a ocorrência frequente desse padrão de crescimento em períodos de crise financeira. Esse fator reforça ainda mais a importância de se ter estratégias facilitadoras para elaboração de projetos Canvas.

## <span id="page-16-1"></span>1.2 DEFINIÇÃO DO PROBLEMA

Com o crescimento significativo de empreendedores no Brasil, onde a maioria das pessoas abre seu próprio negócio sem fazer um planejamento adequado, devido à falta de conhecimento e de experiência, faz-se necessário oferecer um apoio ferramental na elaboração de planos de negócios utilizando a ferramenta Canvas, em vista da melhoria dos planos de negócio [\(FARAH;](#page-51-2) [CAVALCANTI; MARCONDES,](#page-51-2) [2010\)](#page-51-2).

Sendo a ferramenta Canvas uma etapa importante na elaboração de planos de negócio, possui papel fundamental na definição da identidade da empresa e na identificação de seu potencial e riscos envolvidos, porém, elaborá-lo cuidadosamente é algo trabalhoso, árduo, criativo, extenso e até mesmo difícil de ser preenchido [\(FARAH; CAVALCANTI; MARCONDES,](#page-51-2) [2010\)](#page-51-2).

O problema se agrava ainda mais pelo fato de empreendedores menos experientes terem o hábito de se limitarem a copiar planos prontos sem o devido cuidado e análise crítica para realizar os ajustes necessários ou, o que é mais indicado, elaborá-lo do zero, em vista das especificidades inovadoras de cada empresa. Esses problemas tendem a aumentar a fragilidade do negócio e comprometer sua identidade e diferencial competitivo; aumentando assim os riscos de mercado, administrativo, financeiro e estratégico, que em grande parte poderiam ser evitados [\(DORNELAS; TIMMONS; SPINELLI,](#page-51-3) [2010\)](#page-51-3).

### <span id="page-17-0"></span>1.3 OBJETIVO DA DISSERTAÇÃO

#### <span id="page-17-1"></span>1.3.1 Objetivo Geral

Tendo em vista a problemática apresentada, o presente trabalho de pesquisa tem por objetivo auxiliar o processo da elaboração de plano de negócio com o uso da ferramenta Canvas, a partir do fornecimento de *feedback* automático, agilizando o direcionamento e reduzindo o volume de trabalhos humanos, por parte dos consultores envolvidos na avaliação dos projetos, e assim reduzindo o esforço humano.

### <span id="page-17-2"></span>1.3.2 Objetivos Específicos

Para a realização do objetivo geral apresentado, faz-se necessário atender alguns objetivos específicos, apresentados a seguir:

a) Consolidar um conjunto de diretrizes a partir dos órgãos de referência (SENAC, SENAI e SEBRAE), voltados à elaboração de planos de negócios;

b) Identificar as maiores dificuldades enfrentadas pelos empreendedores na elaboração do planos de negócios;

c) Estudar e conhecer planos de negócios reais, disponíveis publicamente;

d) Classificar manualmente tais planos, de acordo com a respectiva qualidade a partir das diretrizes recomendadas pelos órgãos de referência;

e) Utilizar *Machine Learning* para catalogar boas práticas em planos de negócios, a partir dos planos considerados de referência, representando tais práticas na forma de um conjunto de regras;

f) Fornecer *feedback* automático, a partir da execução de tais regras;

g) Avaliar a solução proposta.

### <span id="page-17-3"></span>1.4 ESTRUTURA DO TRABALHO

Esta dissertação está organizada em oito capítulos. A seguir, são apresentadas as descrições gerais dos capítulos seguintes desta dissertação.

Capítulo 2 - Fundamentação Teórica - Neste capítulo é apresentado uma breve conceituação sobre o tema, uma descrição das técnicas do processo de descoberta de conhecimento e suas principais características, além da explicação das ferramentas e algoritmos utilizados.

Capítulo 3 - Trabalhos Relacionados - Neste capítulo são apresentados alguns trabalhos relacionados ao proposto nesta pesquisa, principalmente voltados à elaboração do planejamento de Canvas.

Capítulo 4 - Metodologia - Neste capítulo são apresentados os passos percorridos pela presente pesquisa, incluindo atividades exploratórias e de revisão bibliográfica.

Capítulo 5 - Identificação das Principais Dificuldades em Projetos Canvas - Neste capítulo é apresentada a pesquisa semiestruturada realizada com importantes especialistas do Brasil na área de empreendedorismo, com o objetivo de identificar os pontos mais críticos percebidos durante a elaboração de cada planejamento Canvas, por parte dos empreendedores.

Capítulo 6 - Arcabouço Conceitual para Geração - Neste capítulo é apresentado é o arcabouço conceitual proposto neste trabalho, incluindo seu fluxo de atividades, as ferramentas utilizadas e os passos sugeridos para geração de *feedback*.

Capítulo 7 - Avaliação da Solução Proposta - Neste capítulo é apresentada a avaliação do arcabouço conceitual proposto, a partir do *feedback* gerado para um pequeno número de projetos reais. O capítulo aborda desde o planejamento, feito utilizando o método Goal-Question-Metric (GQM) [\(CALDIERA; ROMBACH,](#page-51-6) [1994\)](#page-51-6), a preparação, utilizando a base de treinamento, a execução das atividades do arcabouço utilizando uma base de teste e a validação dos resultados pelos especialistas.

Capítulo 8 - Conclusão e Trabalhos Futuros - Neste capítulo são apresentadas as conclusões e alguns direcionamentos para trabalhos futuros para favorecer o trabalho dos empreendedores e consultores.

# <span id="page-19-0"></span>2 FUNDAMENTAÇÃO TEÓRICA

Neste capítulo é apresentada uma breve conceituação sobre o tema, uma descrição das técnicas do processo de descoberta de conhecimento em banco de dados e suas principais características. Também é detalhado o algoritmo utilizado pelo arcabouço proposto, denominado *Apriori*, voltado à identificação de correlações estatísticas denominadas regras de associação. As ferramentas utilizadas na execução das atividades do arcabouço também são descritas.

### <span id="page-19-1"></span>2.1 CONCEITO DE CANVAS

Há muito tempo várias pessoas utilizam o plano de negócio na criação de diversas empresas com o intuito de analisar se o negócio é realmente viável. Apesar da importância e necessidade a elaboração do plano de negócio é muito extenso, trabalhoso e a sua análise é voltada apenas a uma ideia que não se analisa a viabilidade de outros negócios relacionados [\(OSTERWALDER; PIGNEUR,](#page-52-4) [2010\)](#page-52-4).

Com isso surgiu a criação da ferramenta Canvas onde em português é tela, é uma ferramenta de gerenciamento estratégico que possui 09 blocos que permite esboçar conteúdos relacionados a um novo negócio. Essa ferramenta é bastante utilizada por ela potencializar a capacidade de fracasso [\(OROFINO et al.,](#page-52-5) [2011\)](#page-52-5).

A partir de uma prototipagem é possível modelar e testar a capacidade de um fracasso. Através dos testes é possível provar se a ideia do plano de negócio é realmente viável, com a utilização da ferramenta Canvas [\(OSTERWALDER; PIGNEUR,](#page-52-4) [2010\)](#page-52-4).

Dentro da ferramenta Canvas temos 09 blocos divididos em 4 etapas:

- O que faço?
	- Proposta de valor.
- Como faço?
	- Parceiros-chave;
	- Atividade-chave;
	- Recursos-chave.
- Para quem faço?
- Relacionamento com clientes;
- Canais;
- Segmentos de clientes.
- Quanto?
	- Estrutura de custos;
	- Fontes de receita.

<span id="page-20-0"></span>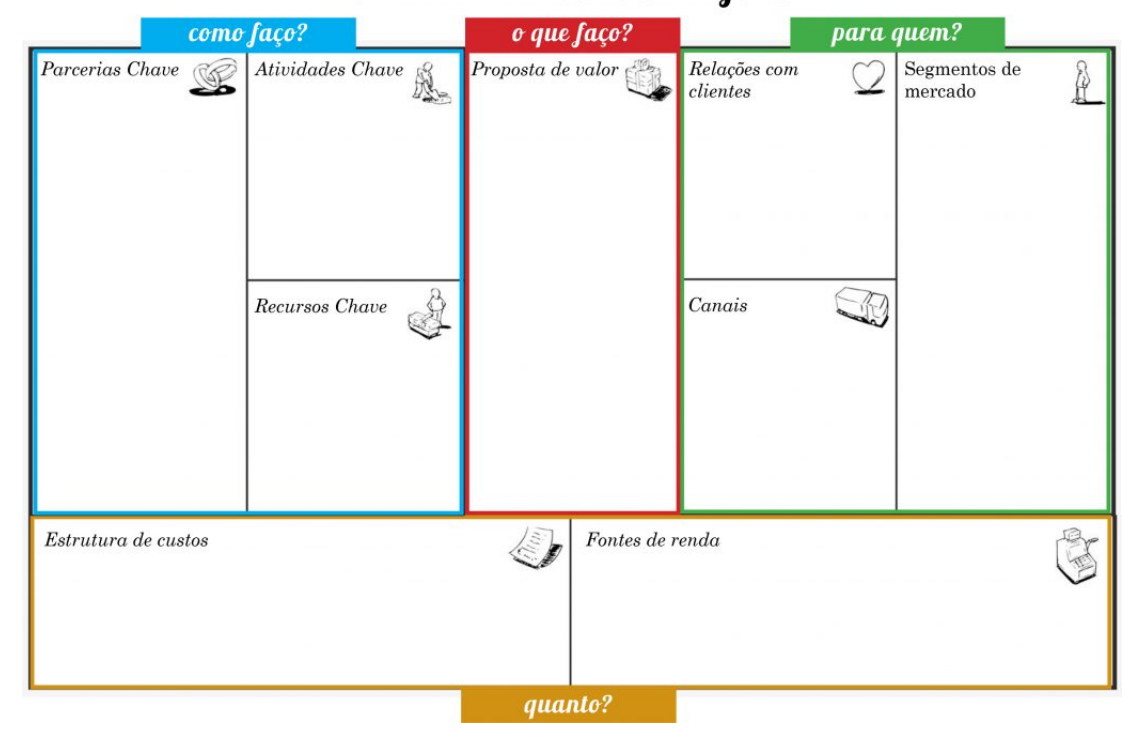

### Desenhe seu modelo de negócio

Figura 2 – CANVAS Fonte: [SEBRAE](#page-52-6) [\(2018\)](#page-52-6)

Esse modelo e conceito tem sido utilizado pelo mundo inteiro pela facilidade e pelo impacto que um único papel traz a capacidade de ser usado em diversos domínios. O uso traz um desafio que deve ser relevante, intuitivo e simples para que com isso a estratégia entre diversas áreas simplifique a complexidade do trabalho manual dos planos de negócios [\(OROFINO et al.,](#page-52-5) [2011\)](#page-52-5).

Considerando que o plano de negócios possibilita a criação e utilização da ferramenta Canvas através da criação e modificações de paradigmas no mesmo processo onde o mesmo possui um instrumento de simplicidade e modo sistemático, rápido e de fácil compreensão do que está sendo discutido [\(OSTERWALDER; PIGNEUR,](#page-52-4) [2010\)](#page-52-4).

## <span id="page-21-1"></span>2.2 DESCOBERTA DE CONHECIMENTO EM BANCO DE DADOS (KDD)

O processo de descoberta de conhecimento em banco de dados  $(KDD<sup>1</sup>)$  $(KDD<sup>1</sup>)$  $(KDD<sup>1</sup>)$  foi padronizado em 1989 para ser usado como referência na procura de conhecimento através de uma base de dados [\(GOMES,](#page-51-7) [2015\)](#page-51-7).

O objetivo principal do KDD pode ser visto como o processo de extrair grandes conhecimentos de descoberta, padrões e tendências por análise de grandes conjuntos de dados, tendo como etapa principal o processo de mineração de dados [\(FAYYAD et al.,](#page-51-8) [1996\)](#page-51-8).

Como apresentado na Figura [3,](#page-21-0) o processo de KDD envolve uma sequência de fases que iniciam com a coleta de dados, passa por um tratamento prévio, para em seguida executar algoritmos de mineração de dados, em vista de identificar padrões úteis entre eles. A partir desses padrões, é feita uma análise final dos dados colhidos, tendo em vista a sua aplicação e a descoberta de conhecimento efetiva [\(GOMES,](#page-51-7) [2015\)](#page-51-7).

<span id="page-21-0"></span>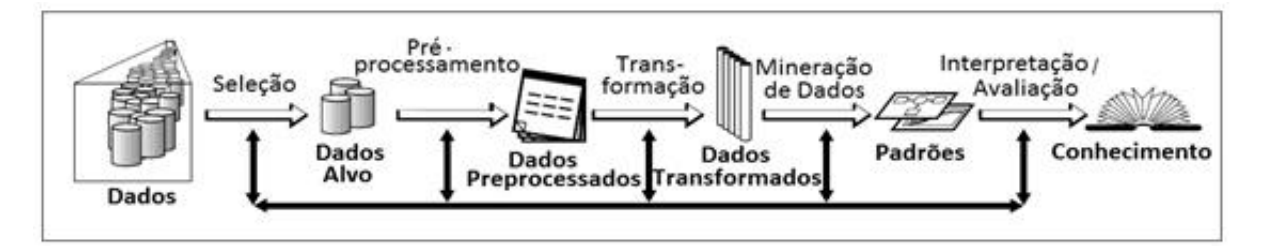

Figura 3 – Esquema de um processo de descoberta de conhecimento em banco de Dados (KDD) Fonte: [Fayyad et al.](#page-51-8) [\(1996\)](#page-51-8)

### <span id="page-21-2"></span>2.3 A FERRAMENTA WEKA

A ferramenta WEKA consiste em um software gratuito e de código aberto,implementado na linguagem Java e voltado para a execução de algoritmos de mineração de dados. A ferramenta contém algoritmos já implementados, disponibilizados para utilização com bases de dados de teste, disponibilizadas pela ferramenta, ou outras bases de dados definidas pelo usuário [\(MARKOV; RUSSELL,](#page-51-9) [2006\)](#page-51-9). A Figura [4](#page-22-0) ilustra a tela da ferramenta durante a execução da presente pesquisa. Note que além da visão tabular, a ferramenta também possibilita a visualização gráfica dos dados.

Além da mineração de dados, que é sua principal finalidade, a ferramenta WEKA também possui algoritmos voltados a preparar os dados para a mineração, voltados para o pré-processamento e transformação dos dados [\(COSTA et al.,](#page-51-10) [2013\)](#page-51-10). Em termos de mineração de dados, são disponibilizados algoritmos satisfazem muitas necessidades, abordando categorias clássicas relatadas na literatura, tais como [\(FAYYAD et al.,](#page-51-8) [1996\)](#page-51-8):

<span id="page-21-3"></span><sup>1</sup> Sigla do Inglês Knowledge Discovery in Databases.

<span id="page-22-0"></span>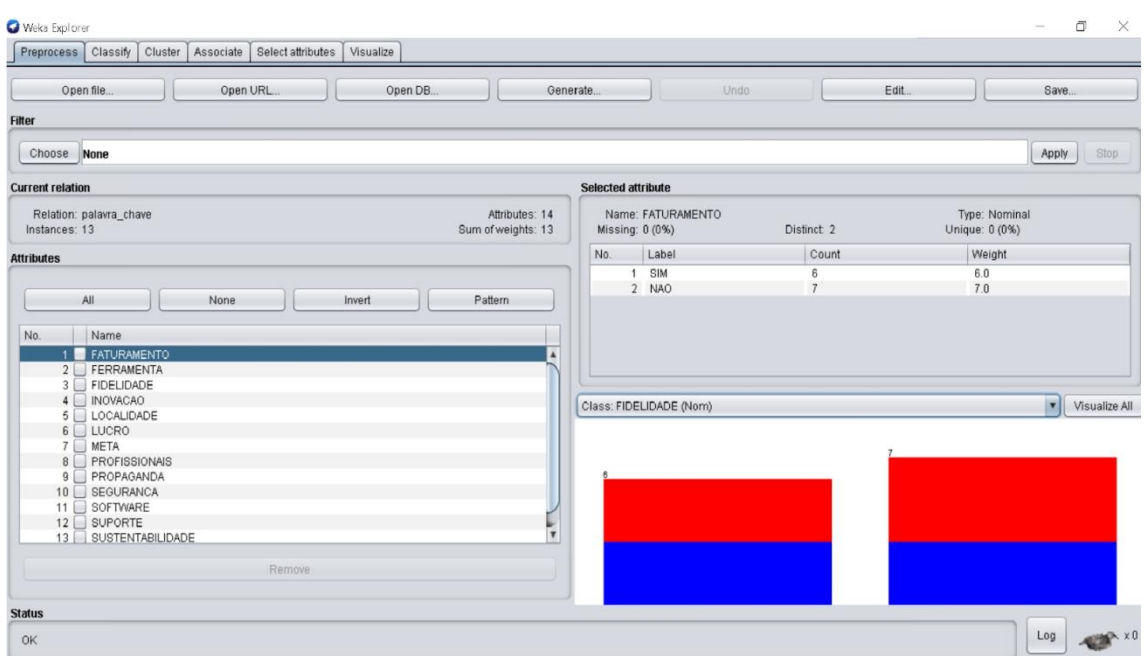

Figura 4 – Exemplo de tela da ferramenta WEKA Fonte: Autora

- 1. Classificação, que visa identificar a qual classe um determinado item de dado pertence. Vale ressaltar que as classes, nesse caso, são previamente definidas.
- 2. Agrupamento, que visa identificar e aproximar os itens de dados similares em *clusters*. Vale ressaltar que os *clusters* não são previamente conhecidos, bastando definir a quantidade de grupos (*clusters*) que se deseja formar.
- 3. Predição, que consiste em uma avaliação de tendências temporais. Trata-se de uma avaliação similar às tarefas de classificação, porém visa descobrir o valor futuro de um determinado atributo, a partir de tendências percebidas pela variação temporal dos dados.
- 4. Regras de Associação, que consiste em identificar correlações entre atributos a partir de um conjunto de tuplas de dados. É uma das tarefas mais conhecidas devido aos bons resultados obtidos, principalmente na recomendação de produtos a partir de compras anteriores ou da cesta de compras. Vale ressaltar que o algoritmo escolhido para a mineração de dados, durante o processo de KDD do arcabouço conceitual proposto, denominado a priori, pertence a esta categoria. A seguir, a Seção 2.3 apresenta esse algoritmo em um maior nível de detalhes.

### <span id="page-22-1"></span>2.4 O ALGORITMO *APRIORI*

O *Apriori* é um algoritmo de mineração de dados utilizado para identificar regras de associação entre os valores dos atributos de uma tabela. Para a sua execução, o algoritmo pode ser parametrizado por meio de dois parâmetros básicos [\(LIBRELOTTO; MOZZAQUATRO,](#page-51-11) [2014\)](#page-51-11).

- 1. Suporte mínimo, é a quantidade mínima de ocorrências definida pelo usuário, é onde são definidos por um ou mais itens presentes na base de dados da transação.
- 2. Confiança mínima, é a proporção de um ou mais itens implicarem na ocorrência de outros itens, por sua vez é a proporção mínima, definida pelo usuário, necessária para gerar as regras.

Para ilustrar o funcionamento do algoritmo, a Tabela [1](#page-24-0) apresenta um exemplo de um banco de dados de vendas de produtos de um supermercado [\(FAYYAD et al.,](#page-51-8) [1996\)](#page-51-8). Segue alguns exemplos de regras de associação que seriam geradas ao executar o algoritmo *Apriori*:

- Conjunto de itens: café, pão
	- Se café Então pão [conf = 1,0]
	- Se pão Então café [conf = 0,6]
- Conjunto de itens: café, manteiga
	- Se café Então manteiga [conf = 1,0]
	- Se manteiga Então café [conf = 0,6]
- Conjunto de itens: pão, manteiga
	- Se pão Então manteiga [conf = 0,8]
	- Se manteiga Então pão [conf = 0,8]
- Conjunto de itens: café, manteiga, pão
	- Se café, manteiga Então pão [conf = 1,0]
	- Se café, pão Então manteiga [conf = 1,0]
	- Se manteiga, pão Então café [conf = 0,75]
	- Se café Então manteiga, pão [conf = 1,0]
	- Se manteiga Então café, pão [conf = 0,6]
	- Se pão Então café, manteiga [conf = 0,6]

|    | leite                                      | café | cerveja | pão | manteiga | arroz | feijão |
|----|--------------------------------------------|------|---------|-----|----------|-------|--------|
|    | N                                          | S    | N       | S   | S        | N     | N      |
| 2  | S                                          | N    | S       | S   | S        | N     | N      |
| 3  | N                                          | S    | N       | S   | S        | N     | N      |
| 4  | S                                          | S    | N       | S   | S        | N     | N      |
| 5  | N                                          | N    | S       | N   | N        | N     | N      |
| 6  | N                                          | N    | N       | N   | S        | N     | N      |
|    | N                                          | N    | N       | S   | N        | N     | N      |
| 8  | N                                          | N    | N       | N   | N        | N     | S      |
| 9  | N                                          | N    | N       | N   | N        | S     | S      |
| 10 | N                                          | N    | N       | N   | N        | S     |        |
|    | $E_{\alpha n}$ $E_{\alpha n}$ $d_{\alpha}$ |      | (1006)  |     |          |       |        |

<span id="page-24-0"></span>Tabela 1 – Exemplo de um banco de dados de venda em um supermercado

Fonte: [Fayyad et al.](#page-51-8) [\(1996\)](#page-51-8)

Como pode ser observada, cada regra gerada possui uma dupla, tripla ou até mais atributos relacionados, que determinam o suporte e confiança daquela correlação identificada. Sendo assim pode ser necessário o descarte de determinadas regras que não se tem interesse, tendo em vista que os níveis de confiança e de suporte impactam diretamente na qualidade das regras [\(FAYYAD et al.,](#page-51-8) [1996\)](#page-51-8).

### <span id="page-24-1"></span>2.5 A FERRAMENTA EXPERT SINTA

O Expert Sinta é um sistema baseado em regras, também conhecido como sistema especialista, que utiliza uma base de conhecimento para apoiar a tomada de decisões em um domínio específico. Trata-se de uma técnica de Inteligência Artificial voltada a apoiar a tomada de decisões e a resolução de problemas por meio de assistentes interativos [\(SINTA,](#page-52-7) [1996\)](#page-52-7).

O Expert Sinta foi desenvolvido para que o usuário não necessite ter conhecimento de programação, concentrando-se na elaboração da base de conhecimento, incluindo as regras e variáveis de trabalho, cujos valores são alterados pela ativação das regras, durante a inferência. Por ser um software gratuito e de fácil utilização, o Expert Sinta pode ser usado por qualquer especialista, independentemente de sua área de atuação [\(SOUTO et al.,](#page-52-8) [2016\)](#page-52-8).

# <span id="page-25-0"></span>3 TRABALHOS RELACIONADOS

A ferramenta Canvas pode ser usado em diversos contextos e planejamento de várias coisas. Podemos destacar que sua principal finalidade é auxiliar o entendimento da criação de um plano de negócio. A seguir, são apresentados alguns trabalhos que, assim como o trabalho proposto nesta pesquisa, atuam no apoio à utilização da ferramenta Canvas. A Figura [5](#page-26-0) mostra o comparativo dos trabalhos relacionados.

Em [Silva et al.](#page-52-9) [\(2015\)](#page-52-9), o apoio ao desenvolvimento de Canvas acontece por meio de um ambiente visual e integrado, que permite uma maior interação em outros contextos, por exemplo, planejamento de projetos, de aulas, de viagens, etc. A ferramenta também disponibiliza a documentação do Canvas, para que os usuários possam consultar. A ferramenta foi avaliada pelos próprios usuários, com um questionário na própria ferramenta, que relataram aumento da produtividade por usar o Canvas. Porém, vale ressaltar que o *feedback* relativo à avaliação do projeto durante a sua elaboração foi realizado colaborativamente, pelos próprios usuários. A ferramenta, assim, concentrou sua colaboração em ferramentas de comunicação, sendo assim considerada complementar à abordagem apresentada na presente pesquisa.

Já em [Júnior e Gonçalves](#page-51-12) [\(2016\)](#page-51-12) é apresentado um conjunto de diretrizes para facilitar a elaboração de planos de negócio. Tais diretrizes abordam tanto a forma de apresentar os blocos do Canvas aos interessados, quanto às formas de documentar os passos da elaboração do plano. O trabalho sugere a adoção de uma abordagem gráfica, bem como a utilização de blocos de anotações, que serve como base de registro e memória de atividades fundamentais no processo, promovendo o reuso do rationale, isto é, de justificativas que motivaram a tomada de decisões em um projeto. O trabalho foi avaliado de forma semiestruturada, por profissionais que utilizam regularmente o Canvas, por meio de entrevistas e questionários. Porém, assim como a ferramenta anterior, esta abordagem é complementar à abordagem proposta nesta dissertação e não atua na avaliação dos projetos em si, contempla outro tipo de *feedback*.

Em [Bonazzi e Zilber](#page-51-0) [\(2014\)](#page-51-0) o tema envolve a administração clássica onde o foco dos estudos é a gestão interna das organizações, destacando a influência direta do Canvas na produtividade da empresa e o impacto em diversificações, estratégicas de desenvolvimento no mercado e o crescimento organizacional. O trabalho defende uma elaboração colaborativa dos planos, sugerindo a adoção de um catálogo de modelos abertos, com o objetivo de apoiar o processo de inovação nas empresas por meio do Canvas. Porém, esta abordagem também não considera a geração automática de *feedback*, atribuindo essa responsabilidade unicamente para usuários mais experientes e consultores humanos, sem uma ajuda computacional.

Por essa razão, pode-se concluir que esta dissertação possui um objetivo similar aos trabalhos relacionados apresentados neste capítulo, visando facilitar e estimular a elaboração de

planos de negócios originais utilizando a ferramenta Canvas. Porém, é adotada uma abordagem complementar, fornecendo uma ferramenta de avaliação e geração de *feedback* automático, para aumentar o nível de refinamento e qualidade final do plano. Além disso, pode-se dizer que o trabalho proposto nesta dissertação atende ao interessado responsável pela revisão dos trabalhos, reduzindo o seu volume de trabalho, sem a pretensão de substituir o trabalho do especialista humano, mas antes apoiá-lo.

<span id="page-26-0"></span>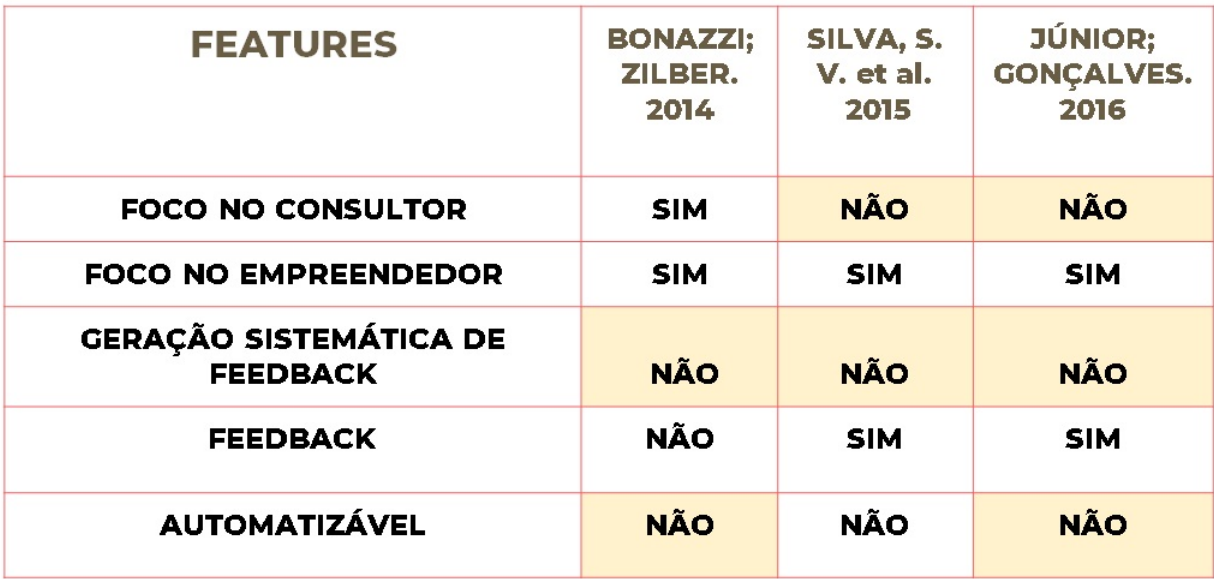

Figura 5 – Trabalhos relacionados Fonte: Autora

## <span id="page-27-3"></span><span id="page-27-1"></span>4 METODOLOGIA

A metodologia utilizada no presente trabalho se divide em sete passos distintos, que são ilustrados na Figura [6](#page-27-0) e [7](#page-29-0) descritos a seguir. A execução dos Passos 01 e 02 é apresentada no Capítulo [5.](#page-30-1) A execução dos Passos 03 a 07 é apresentada no Capítulo [6,](#page-33-0) que apresenta o arcabouço conceitual proposto e a sua execução, no contexto de projetos de referência voltados à área de Tecnologia da Informação (TI).

<span id="page-27-0"></span>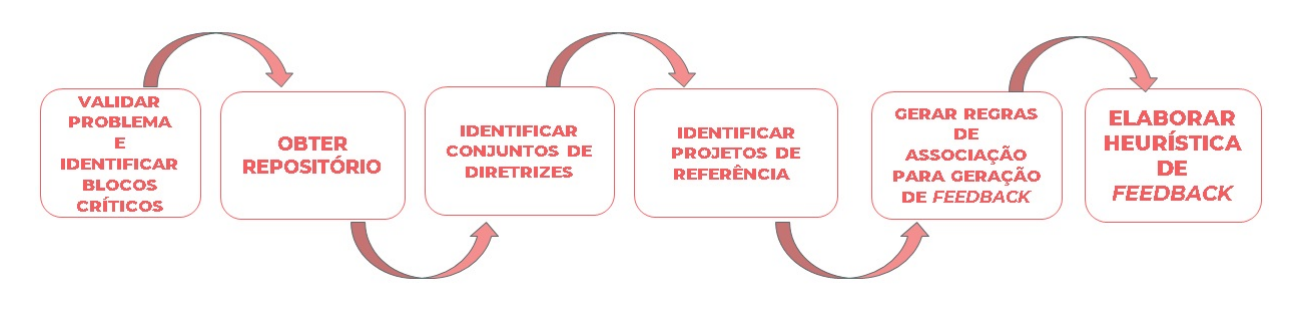

Figura 6 – Passos das metodologia Fonte: Autora

Passo 01 – Avaliar a veracidade da dificuldade enfrentada por empreendedores para a elaboração de projetos Canvas. Para isso foi conduzida uma pesquisa semiestruturada que utilizou como ferramentas um formulário, elaborado na plataforma *Google Forms* e interações via *WhatsApp* para esclarecimento de dúvidas adicionais. O público alvo da pesquisa foram consultores especialistas em Canvas, de diferentes partes do Brasil, que acompanham empreendedores, orientam e avaliam projetos Canvas. Como será visto em detalhes no Capítulo [5,](#page-30-1) a veracidade do problema foi ratificada por todos os especialistas entrevistados.

Passo 02 - Identificar os eventuais blocos críticos (mais propensos a erros) durante a elaboração de projetos Canvas. Para isso, após as entrevista foi criada uma planilha para computar a soma das notas atribuídas aos níveis de dificuldades percebidas em cada bloco. Como será visto no Capítulo [5,](#page-30-1) as avaliações seguiram uma escala de Likert<sup>[1](#page-27-2)</sup> com valores no intervalo de 0 a 9.

Passo 03 - Obter um repositório de projetos Canvas reais para servirem de base à execução e avaliação do arcabouço conceitual proposto. Como será visto no Capítulo [6,](#page-33-0) foi utilizado um repositório público de projetos Canvas reais disponibilizados pelo [SEBRAE](#page-52-10) [\(2019\)](#page-52-10).

Passo 04 - Obter um conjunto de diretrizes confiáveis para elaboração de projetos Canvas. Como será visto no Capítulo [6](#page-33-0) , que apresenta o arcabouço conceitual, foram utilizadas

<span id="page-27-2"></span> $1$  Likert é a escala mais usada em pesquisas de opinião, é a soma das respostas dadas a cada item

<span id="page-28-0"></span>as diretrizes de elaboração de projetos Canvas disponibilizadas pelo SENAC [\(NAKAGAWA,](#page-52-11) [2013\)](#page-52-11). Conforme as diretrizes estabelecidas pelo arcabouço proposto, tais diretrizes são utilizadas como base para realizar uma triagem e classificação dos projetos Canvas do repositório, antes da sua utilização como base de referência para geração de regras.

Passo 05 - Identificar projetos de referência e seus atributos. Os projetos que atenderem plenamente os critérios estabelecidos no Passo 04 devem ser considerados "ótimos". Tais projetos devem ser utilizados como referência para identificar as regras para geração de *feedback*. Como um primeiro avanço nesse sentido, tais projetos devem ser analisados para identificar as palavraschave mais relevantes, chamadas aqui de atributos, que são mencionados nas respostas de cada um desses projetos.

Passo 06 - Gerar as regras de associação para geração de *feedback*. Identificados os atributos e suas frequências de ocorrência em cada projeto, pode-se realizar a geração das regras de associação em si, que serão utilizadas para geração de *feedbacks*.

Passo 07 - Elaborar a heurística para geração de *feedback* a partir das regras. Após a geração das regras de associação, se faz necessário elaborar uma heurística de como utilizar tais regras para gerar *feedbacks* úteis para os empreendedores. Como as regras foram geradas a partir de projetos considerados de referência pela boa qualidade, como será detalhada no Capítulo [6](#page-33-0) (Seção 6.3), a heurística adotada se baseia identificação de divergências entre as regras de associação e o que foi percebido no projeto em avaliação. Por exemplo, ao identificar um atributo que, de acordo com as regras geradas, deveria ser mencionado no projeto, mas não o foi, o arcabouço advoga que deve ser gerada uma sugestão para o usuário na forma de um questionamento reflexivo. Por exemplo, sobre o atributo LUCRO, poderia ser fornecido o *feedback* "Como você pretende calcular o custo e o lucro da sua empresa? Há metas ligadas ao lucro e/ou ao retorno de investimento? É importante conhecer suas despesas e receitas para estimar melhor seus riscos."

<span id="page-29-0"></span>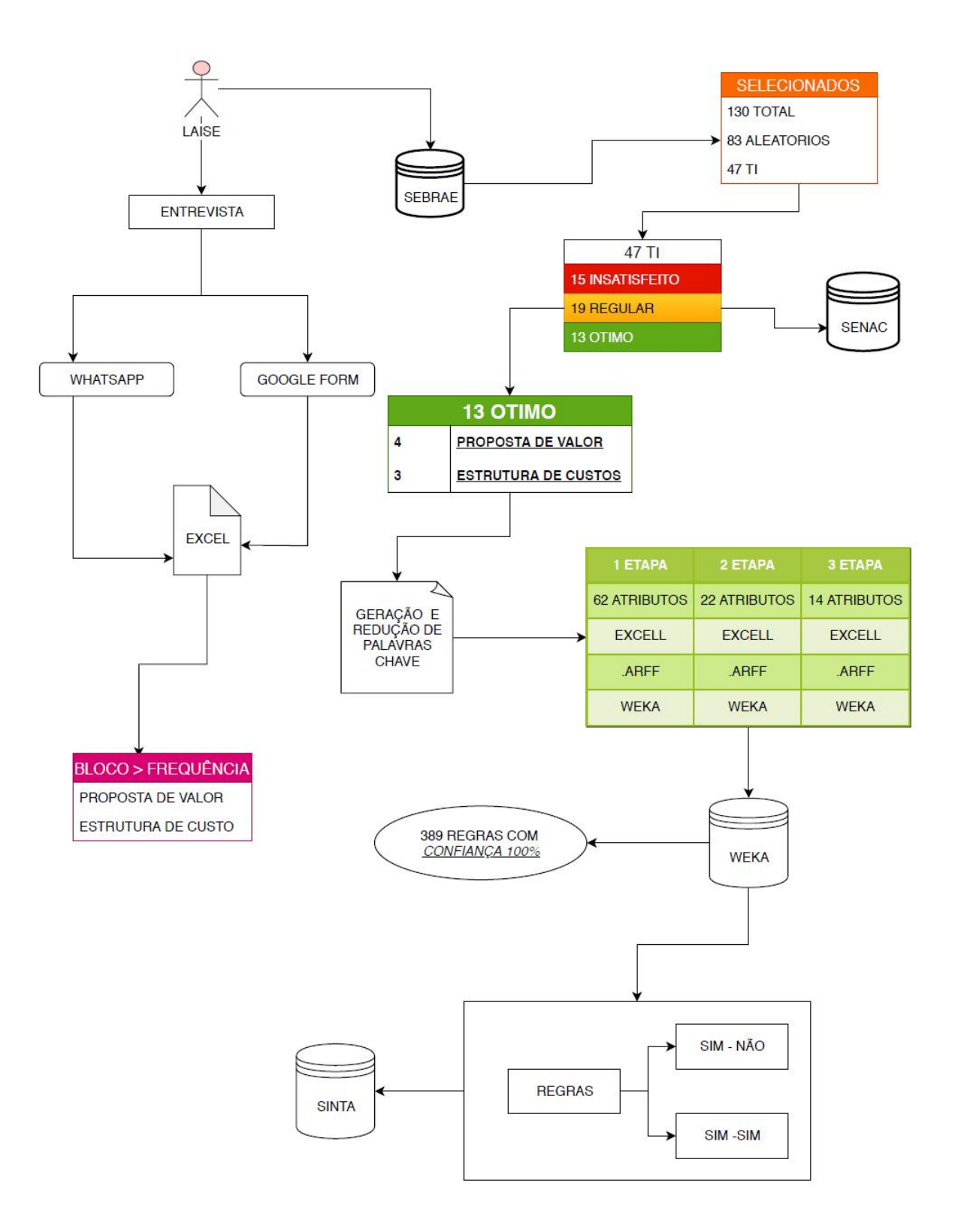

Figura 7 – Esquema do desenvolvimento da metodologia do trabalho. Fonte: Autora

# <span id="page-30-2"></span><span id="page-30-1"></span>5 IDENTIFICAÇÃO DAS PRINCIPAIS DIFICULDADES EM PROJETOS CANVAS

O trabalho consiste em uma análise do Canvas e dos seus nove blocos, sabendo disso foi feito uma pesquisa com Empreendedores, Profissionais de TI e Técnicos em Planos de Negócio através de entrevistas Semi-Estruturada usando a escala de Likert [\(LIKERT,](#page-51-13) [1932\)](#page-51-13) por meio do *Google Forms* e através do aplicativos de mensagens instantâneas *Whatsapp* com o intuito de descobrir quais os blocos mais críticos do Canvas, para a definição do bloco mais problemático e mais complexo. Assim, a sequência da figura [8,](#page-30-0) [9](#page-31-0) e [10](#page-31-1) mostram exemplos de como foram criados e respondidos por cada Profissional, era necessário que o Empreendedor informasse seu e-mail para caso surgisse alguma dúvida posteriormente pudesse ser respondida.

A entrevista consistia em apenas uma pergunta que tinha escala de 1 a 9 onde 1 é mais fácil e 9 a mais difícil para as possíveis respostas de cada bloco como mostrado na figura [\(8,](#page-30-0) [9](#page-31-0) e [10\)](#page-31-1). É possível observar na figura [12](#page-32-1) a porcentagem da entrevista que foi solicitada aos Empreendedores, onde 4,5% dos resultados foram de Pernambuco e Rio Grande do Norte, 36,4% de São Paulo e 54,5% sendo de Alagoas.

<span id="page-30-0"></span>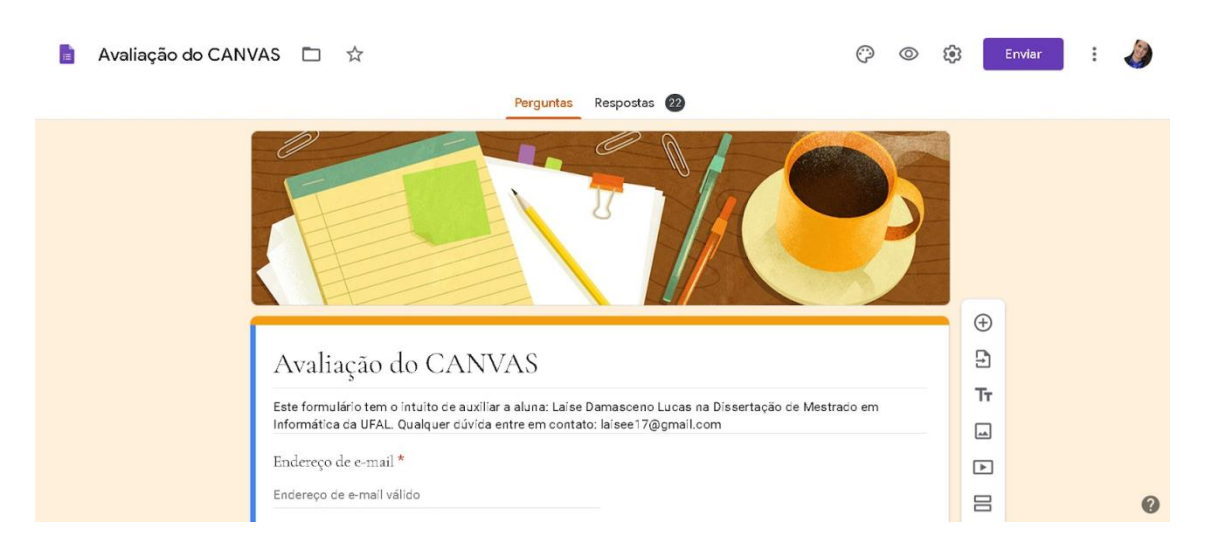

Figura 8 – Utilização da ferramenta *Google Form* para avaliação do Canvas Fonte: Autora

Após cada pessoa responder o formulário os dados foram tabulados numa planilha e a dificuldade de cada bloco, foi computada por meio da soma de todas as respostas foi possível verificar os blocos mais difíceis de serem preenchidos e os com mais tranquilidade, e assim observar o que merecia uma atenção diferenciada, utilizando bastante cautela na hora de preencher. É possível observar na figura [11.](#page-32-0)

<span id="page-31-0"></span>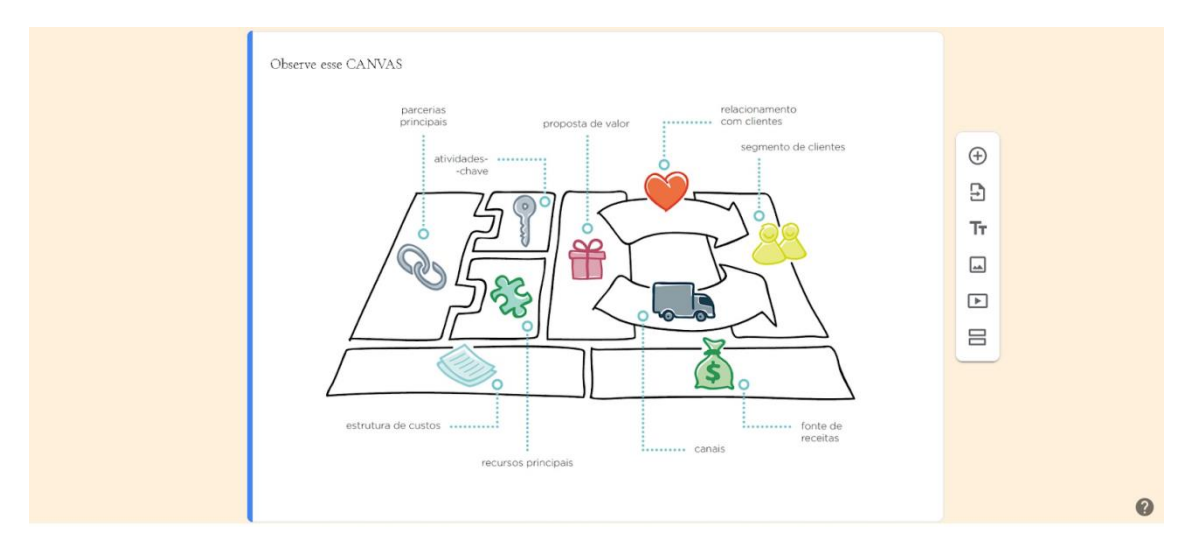

### Figura 9 – Subdivisões do Canvas no Google Form Fonte: Autora

<span id="page-31-1"></span>

| Aponte o nível de dificuldade que normalmente é enfrentado na elaboração de planos de negócio, de acordo *<br>com cada bloco do CANVAS, no contexto de TI (Quanto MAIOR o número, mais DIFÍCIL). "OBS: A |                        |                  |                                                 |                      |                                             |                                                 |                  |            |              |                       |
|----------------------------------------------------------------------------------------------------|------------------------|------------------|-------------------------------------------------|----------------------|---------------------------------------------|-------------------------------------------------|------------------|------------|--------------|-----------------------|
| dificuldade do seu cliente"                                                                                                    | $\mathbf{1}$           | $\overline{2}$   | $\sqrt{3}$                                      | $\Lambda$            | 5                                           | 6                                               | $\overline{7}$   | 8          | $\mathbf{Q}$ |                       |
| 1. Prop                                                                                                    | $\bigcirc$             | $\bigcirc$       | $\bigcirc$                                      | $\bigcirc$           |                                             | (                                               | $\bigcirc$       | ∩          |              | $\bigoplus$<br>$\Box$ |
| 2. Seg.                                                                                                    | $\bigcirc$             | $\bigcirc$       | $\bigcirc$                                      | $\bigcirc$           | $\bigcirc$                                  | $\bigcirc$                                      | $\bigcirc$       | $\bigcirc$ | $\circ$      | Tт                    |
| 3. Canais                                                                                                    | $\bigcirc$             | ∩                | ∩                                               | ∩                    | ∩                                           | $\left( \begin{array}{c} 1 \end{array} \right)$ | $\bigcirc$       | ∩          | $\bigcirc$   | $\Box$                |
| 4. Relac                                                                                                    | $\bigcirc$             | ∩                | ∩                                               | ∩                    | ∩                                           | $\bigcirc$                                      | $\bigcirc$       |            | $\odot$      | $\Box$<br>吕           |
| 5. Fonte                                                                                                    | $\bigcirc$             | $\left( \right)$ | $\left( \begin{array}{c} 1 \end{array} \right)$ | $\left(\cdot\right)$ | $\left(\begin{array}{c}1\end{array}\right)$ | (2)                                             | $\left( \right)$ | 0          | $\bigcirc$   |                       |
| 6. Recur                                                                                                    | ( )                    |                  |                                                 |                      |                                             | $\left( \begin{array}{c} 1 \end{array} \right)$ | $\bigcirc$       | $\bigcirc$ | $\bigcirc$   |                       |
| 7. Ativid                                                                                                    | $\bigcirc$             | $\bigcap$        | ◯                                               | 60                   |                                             | $\bigcirc$                                      | $\bigcirc$       | ∩          | $\bigcirc$   |                       |
| 8. Parce                                                                                                    | $\circ$                | $\bigcirc$       | ∩                                               | $\bigcirc$           | $\bigcirc$                                  | $\left( \right)$                                | $\bigcirc$       | ∩          | $\bigcirc$   |                       |
| 9. Estrut                                                                                                    | $\left( \quad \right)$ |                  |                                                 | 00                   |                                             |                                                 |                  | ∩          | $\bigcirc$   |                       |

Figura 10 – Avaliação do nível de dificuldade para elaboração do Plano de Negócios Fonte: Autora

A título de registro da participação dos Empreendedores e Profissionais e Técnicos em Ti na pesquisa foi possível descobrir que durante os primeiros dias da semana é mais complexo para ser feito qualquer atividade fora do contexto que ambos já vivem, além disso o final de semana é um outro ponto crítico que um se dedica aos seus lazeres, os dias que obteve maior êxito foi entre a quarta-feira e quinta-feira onde é o momento que eles tiram para dá atenção a coisas fora de seus compromissos.

Após a soma de cada bloco foi possível observar que a Proposta de Valor e Estrutura de custos tiveram respostas compatíveis e equiparadas e assim foi utilizado como base para todo o trabalho que se destacaram em relação aos demais blocos. Assim, ambos foram utilizados como foco para todo o trabalho.

<span id="page-32-0"></span>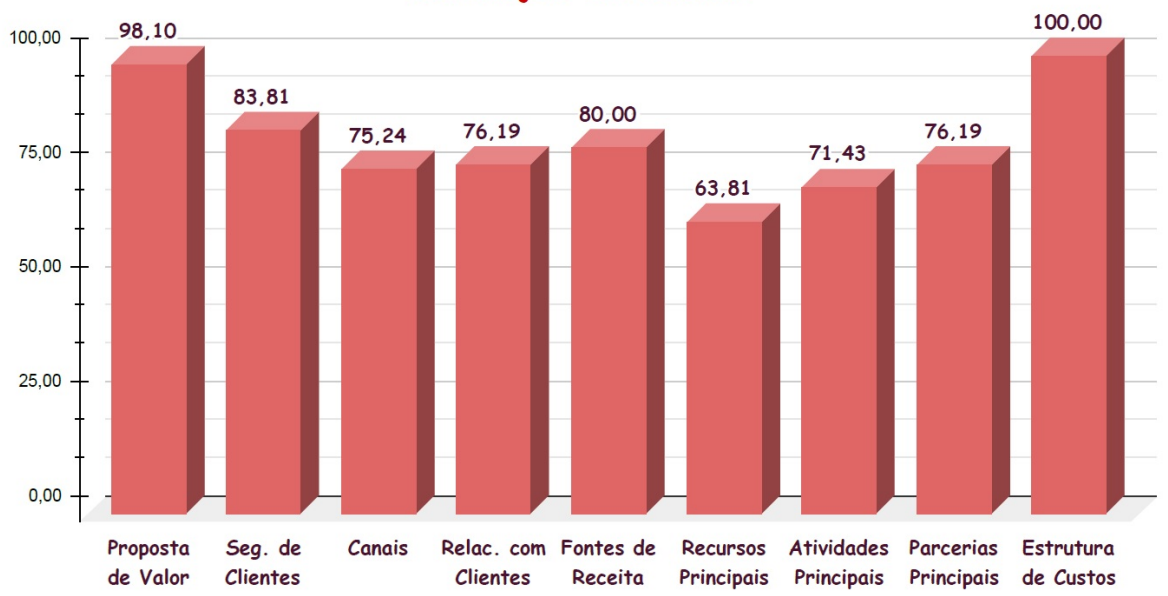

Avaliação do Convas

Figura 11 – Levantamento inicial obtido pela avaliação dos blocos do Canvas Fonte: Autora

<span id="page-32-1"></span>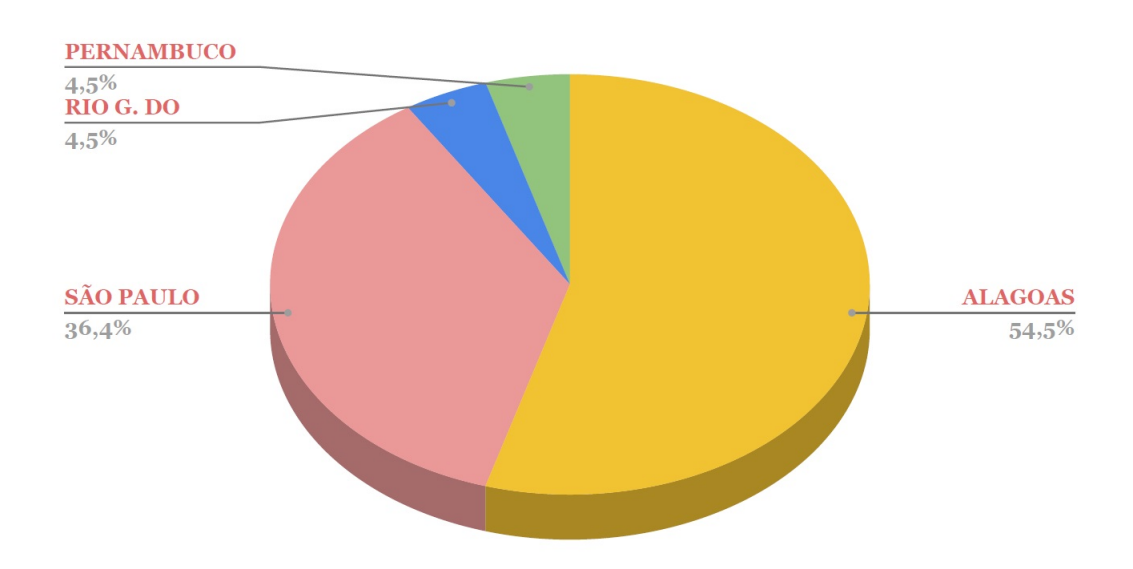

Figura 12 – Percentagem de respostas obtidas dos Consultores sobre o uso do CANVAS Fonte: Autora

# <span id="page-33-2"></span><span id="page-33-0"></span>6 ARCABOUÇO CONCEITUAL PARA GERAÇÃO DE *FEEDBACK*

Este capítulo apresenta o arcabouço conceitual, proposto nesta dissertação, para a geração de *feedback* em ferramenta Canvas. A Seção [6.1](#page-33-1) apresenta as atividades do arcabouço, que é composto de duas fases. As Seções [6.2](#page-34-1) e [6.3](#page-39-1) apresentam os artefatos gerados durante a execução das duas fases do arcabouço no contexto da ferramenta Canvas reais da área de TI. Vale ressaltar que, apesar do arcabouço ter potencial de ser automatizado, no escopo deste trabalho foi adotado uma execução semiautomática; isto é, algumas atividades foram automatizadas por meio de ferramentas computacionais, tais como o WEKA (Seção [2.3\)](#page-21-2), enquanto outras foram executadas manualmente. Como será apresentada no Capítulo [7.3,](#page-49-0) a automação das atividades executadas manualmente será um dos alvos de trabalhos futuros.

### <span id="page-33-1"></span>6.1 FLUXO DO ARCABOUÇO

O arcabouço conceitual consiste em duas fases (ou partes), a Figura [13](#page-34-0) apresenta a primeira fase, denominada preparação enquanto a segunda fase apresentada na Figura [14](#page-35-0) é denominada execução.

A preparação contém 6 atividades:

Na atividade 01 "identificar os blocos críticos do Canvas" consiste na identificação em captar a percepção dos especialistas em quais dos blocos são considerados críticos do ponto de vista do elaborador do projeto.

Na atividade 02 "identificar projetos de excelência usando como bases diretrizes do SENAC e em repositórios conjuntas de projetos de referência do SEBRAE" consistem no objetivo de identificar dentro desses projetos quais são os considerados de excelência em relação ao modelo do SENAC [\(NAKAGAWA,](#page-52-11) [2013\)](#page-52-11).

Na atividade 03 "identificar palavras chave mais relevantes" teve como objetivo a criação e seleção dos atributos.

Na atividade 04 "Reduzir a quantidade de palavras chave" com a criação dos atributos foi possível observar que a base tinha uma grande predominância de não e com isso foi necessário fazer a redução em agrupamentos coesos.

Na atividade 05 "Gerar regras de associação de acordo com o limiar de confiança" essa consiste em criar as regras para a geração dos *feedbacks* na base de teste.

Na atividade 06 "importar regras no sistema especialista" consiste em importar as regras

<span id="page-34-0"></span>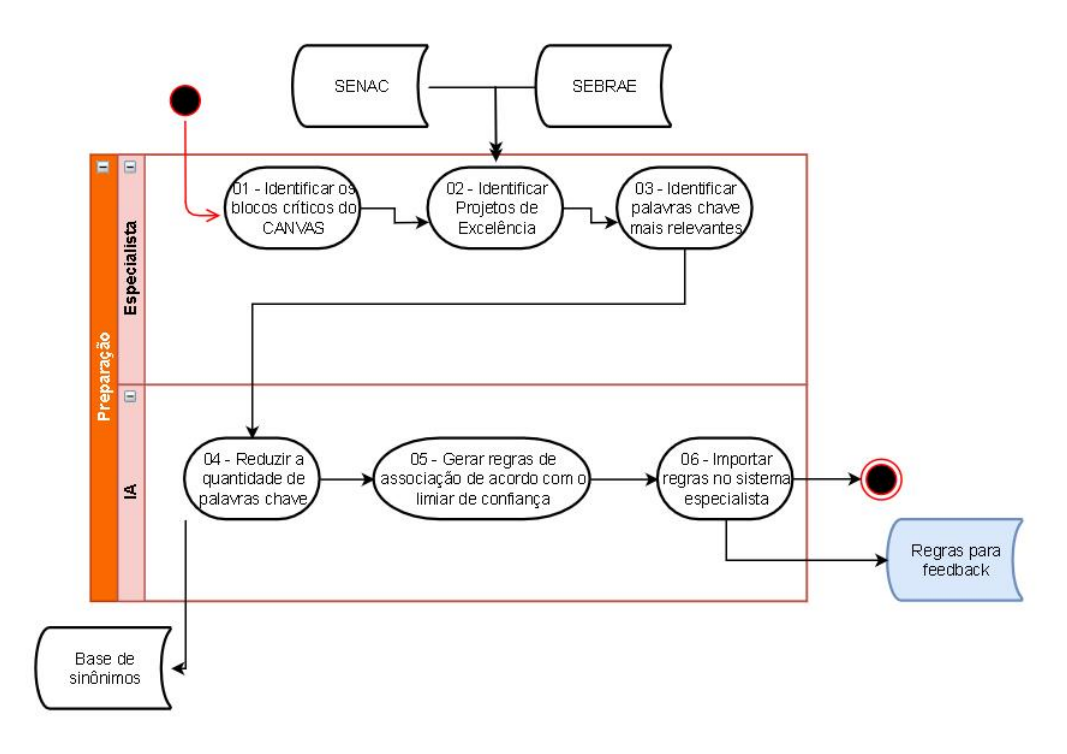

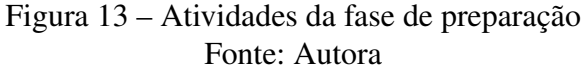

para o sistema especialista e assim gerar as regras de *feedbacks*.

A segunda parte do arcabouço conceitual como vimos na Figura [14](#page-35-0) será a execução.

A execução contém 4 atividades:

Na atividade 01 "identificar respostas para as perguntas de referência" a utilização dos projetos regulares e feito a identificação das respostas com através das perguntas de referência.

Na atividade 02 "identificar palavras chave utilizadas" teve como objetivo a criação e seleção dos atributos.

Na atividade 03 "executar as regras do sistema especialista com as palavras chave identificada" foi utilizada base de regras de *feedbacks* e base de sinônimos.

Na atividade 04 "gerar *feedbacks* de melhorias" foi criado os *feedbacks* e a heurística de *feedback* para com isso ser criado os *feedbacks* dos projetos Canvas.

## <span id="page-34-1"></span>6.2 FASE DE PREPARAÇÃO

Esta seção descreve como foi a execução do arcabouço proposto, mais especificamente sua primeira parte (Figura [13\)](#page-34-0), relativa à preparação e geração das regras de *feedback*.

A Atividade 01 da fase consiste em "identificar os blocos críticos do Canvas". A execução desta atividade foi apresentada no Capítulo [5;](#page-30-1) dentre os nove blocos do Canvas, dois foram considerados críticos: (1) Proposta de Valor; e (2) Estrutura de Custos.

<span id="page-35-1"></span><span id="page-35-0"></span>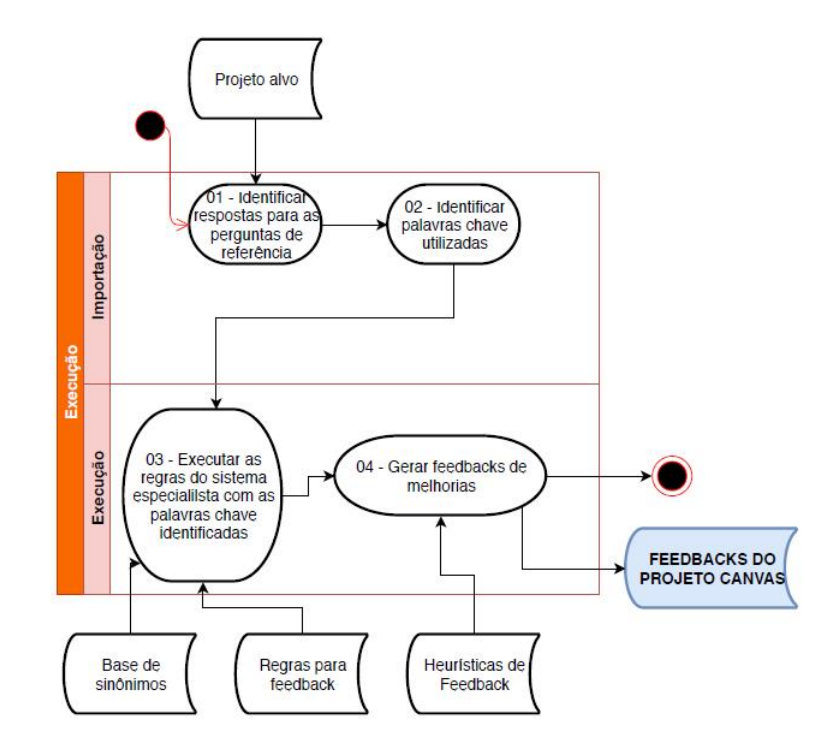

Figura 14 – Atividades da fase de execução Fonte: Autora

A Atividade 02, denominada "identificar projetos de excelência", iniciou sua execução a partir de um levantamento bibliográfico em uma base de projetos do [SEBRAE](#page-52-10) [\(2019\)](#page-52-10), disponibilizados publicamente no próprio site da Instituição, cuja página inicial é apresentada na Figura [15.](#page-36-0)

Através desse site foram colhidos 130 projetos Canvas onde 83 foram de vários domínios. Desses, foram selecionados inicialmente 47, por serem da área de TI. Cada um dos 47 projetos de TI foi avaliado manualmente para obter maiores detalhes sobre a sua qualidade.

A classificação de qualidade dos projetos foi realizada numa escala de 3 opções: (1) ótimo, cuja finalidade é servir de base de treinamento para gerar as regras de *feedback*; (2) regular, cuja finalidade é servir de objeto de avaliação do arcabouço proposto para geração de *feedback*; e (3) insatisfeito, que devem ser descartados, uma vez que os projetos dessa categoria possuem uma grande quantidade de campos em branco, gerando assim *feedbacks* triviais, que indicam a necessidade de preenchimento dos campos.

O critério de classificação se baseou na completude das respostas dadas por cada projeto às perguntas de referência do SENAC [\(NAKAGAWA,](#page-52-11) [2013\)](#page-52-11). As Figuras [16](#page-36-1) e [17](#page-36-2) apresentam as perguntas usadas como base para os blocos "Proposta de Valor" e "Estrutura de Custos" do Canvas [\(NAKAGAWA,](#page-52-11) [2013\)](#page-52-11).

A análise das respostas dadas para cada pergunta foi realizada manualmente. A partir dessa análise, 13 dos 47 projetos foram considerados ótimos, 19 foram considerados regulares e

<span id="page-36-3"></span><span id="page-36-0"></span>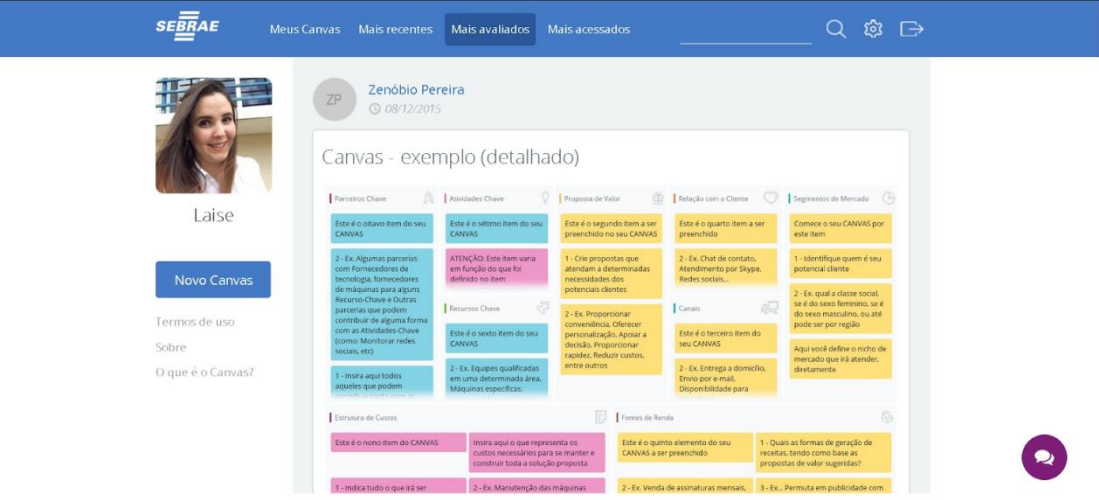

### <span id="page-36-1"></span>Figura 15 – Exemplo de preenchimento detalhado de um Canvas disponível na plataforma do SEBRAE

Fonte: [SEBRAE](#page-52-10) [\(2019\)](#page-52-10)

|    | PROPOSTA DE VALOR                                                                            |
|----|----------------------------------------------------------------------------------------------|
| 01 | Que valor (benefício) sua empresa entregará aos clientes?                                    |
| 02 | Qual problema do seu cliente será resolvido?                                                 |
| 03 | Que tipo de pacote de produtos/serviços estará oferecendo para cada<br>segmento de clientes? |
| 04 | Quais necessidades dos clientes serão satisfeitas?                                           |

<span id="page-36-2"></span>Figura 16 – Exemplo das perguntas Proposta de Valor do livro do SENAC Fonte: [NAKAGAWA](#page-52-11) [\(2013\)](#page-52-11)

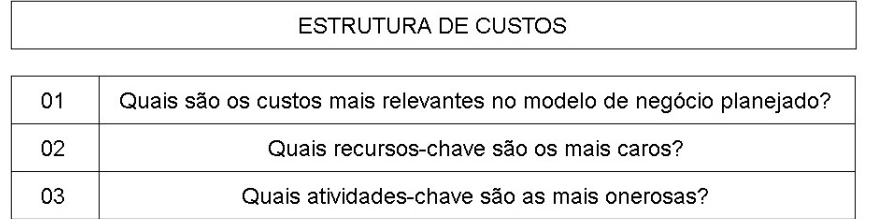

Figura 17 – Exemplo das perguntas Estrutura de Custos do livro do SENAC Fonte: [NAKAGAWA](#page-52-11) [\(2013\)](#page-52-11)

14 insatisfeitos. A Figura [18](#page-37-0) apresenta um panorama gráfico dos 47 projetos avaliados em uma escala de cores; a cor verde foi utilizada para os projetos considerados ótimos, a cor amarela para os projetos considerados regulares e a cor vermelha para os projetos considerados insatisfeitos.

A Atividade 03, denominada "identificar palavras chave mais relevantes", teve o objetivo de identificar os atributos considerados nas respostas de referência. Como ilustrado na Figura [19,](#page-37-1)

<span id="page-37-0"></span>

| $\boxed{\mathbf{L}}$       |                                                                                                    |               |                       |                                                                                                    |                                                                                                    | 2 2 6 10 14 18 22 |                                                               |                                          |                        |                                                                                                    | $\sqrt{2}$                                         |
|----------------------------|----------------------------------------------------------------------------------------------------|---------------|-----------------------|----------------------------------------------------------------------------------------------------|----------------------------------------------------------------------------------------------------|-------------------|---------------------------------------------------------------|------------------------------------------|------------------------|----------------------------------------------------------------------------------------------------|----------------------------------------------------|
|                            | L.<br><b>Report</b>                                                                                          | $\frac{M}{2}$ | Berne                 | $\frac{\sum_{i=1}^{n} \sum_{i=1}^{n} \lambda_i}{\sum_{i=1}^{n} \sum_{i=1}^{n} \lambda_i}$                                                                                                    | $\frac{1}{\sqrt{2}}$<br>$\mathbf{W}_{\mathrm{max}}$                                                                                   | <b>SECTION</b>    |                                                               | illiano.                                 | Ser e                  | $\frac{1}{2}$                                                                                                    |                                                    |
|                            | $\frac{1}{2} \frac{1}{\sqrt{2}} \left( \frac{1}{\sqrt{2}} \right)^{2} \left( \frac{1}{\sqrt{2}} \right)^{2}$ | $rac{40}{8}$  |                       |                                                                                                    | <b>MONTHS</b><br>$\sim$<br><b><i>SERVICES</i></b><br>$\frac{15.0 \times 10^{4} \text{cm}}{10.0 \times 1000} \approx$<br><b>Miller</b> | M.                | is.                                                           | $-32^{+4}$<br>ŧ.                         | <b>Marine</b><br>antar | ÷.                                                                                                    |                                                    |
|                            | te.                                                                                                    |               | <b>MARCHINE</b><br>E  |                                                                                                    |                                                                                                    | È.<br>25.         |                                                               | ã.                                       |                        | $\frac{1}{2}$                                                                                                    |                                                    |
|                            |                                                                                                    | Warren 1      | $\sim$<br><b>PAGE</b> | ÷<br>-<br>玉<br><b>SHE</b><br>÷                                                                                                    | <b>CONTRACTOR</b><br><b>Page</b><br>$\overline{\phantom{a}}$                                                                          | Ξ<br>è            | $\frac{1}{2}$<br><b>START</b><br>٠<br><b>TALICA BANK</b><br>≡ | -<br><b>MAY</b><br>$\sim$<br><b>SISS</b> | <b>CONTRACTOR</b>      | <b>Territory</b><br>÷<br><b>Part of</b><br>÷                                                                                       |                                                    |
| $12 \ 8 \ 4 \ \Big\ $<br>g | or.<br>Ξ<br>ţ,                                                                                               | $-10$         |                       | <b>The Contract of the Contract of the Contract of the Contract of the Contract of the Contract of the Contract of the Contract of the Contract of the Contract of the Contract of the Contract of the Contract of the Contract </b><br><b>Star</b> |                                                                                                    | -                 |                                                               |                                          |                        |                                                                                                    |                                                    |
|                            |                                                                                                    |               |                       |                                                                                                    |                                                                                                    |                   |                                                               |                                          |                        |                                                                                                    | $\pm$<br>$\circ$                                   |
|                            | Página: 46 de 46   Palavras: 5.915   3                                                                       |               |                       |                                                                                                    |                                                                                                    |                   |                                                               |                                          |                        | $\Box \text{ } \Box \text{ } \Box \text{ } \Box \text{ } \equiv \text{ } 10\% \text{ } \boxed{\text{ } \square \text{ } \square }$ | $\begin{array}{c} * \\ \circ \\ \circ \end{array}$ |

Figura 18 – Exemplo de classificação de Canvas para TI Fonte: Autora

essa identificação se deu a partir das palavras chaves identificadas nos 13 projetos classificados como ótimos. Numa primeira análise, foram identificados 62 atributos, conforme apresentado na Figura [20.](#page-38-0)

<span id="page-37-1"></span>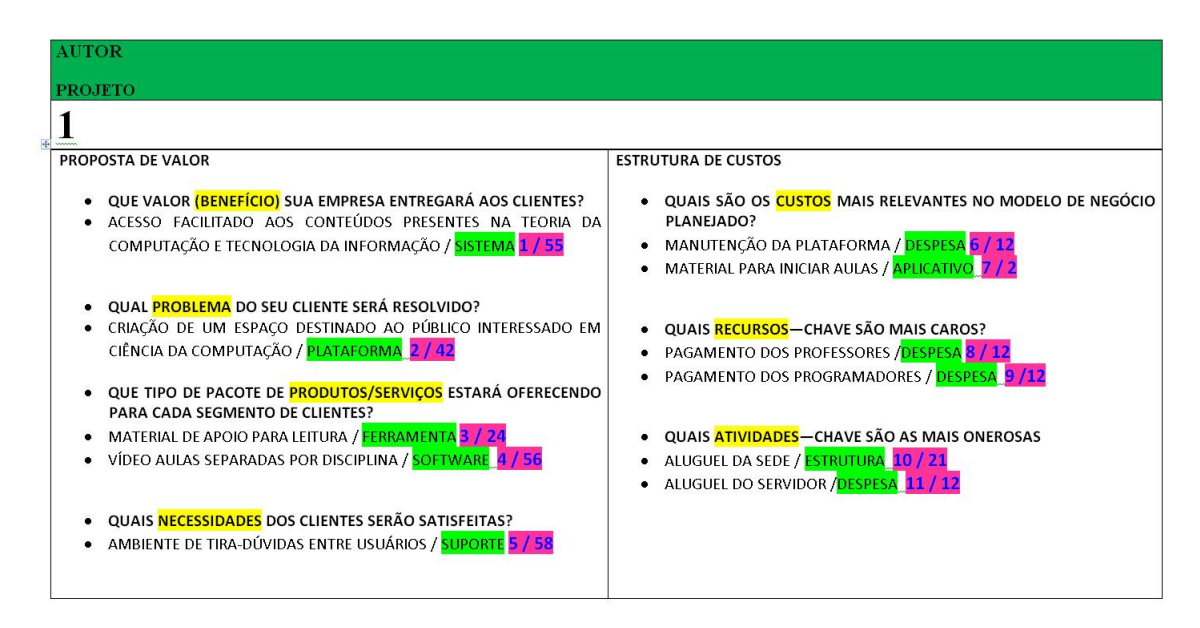

Figura 19 – Projeto Ótimo com a Identificação de atributos Canvas Fonte: Autora

Devido à grande quantidade de atributos, foi percebido que muitos deles, apesar de diferentes, eram termos sinônimos que expressavam finalidades semelhantes, como por exemplo, "localidade" e "estrutura". Ao constatar esse fato, os pesquisadores perceberam o risco de dificultar a identificação de padrões de correlação, tendo em vista a presença quase que exclusiva de alguns atributos.

Esse fato pôde ser evidenciado em parte quando os dados de ocorrência dos atributos em cada projeto foram tabulados. Foi observado, a quantidade de ocorrências negativas (em

<span id="page-38-0"></span>

| $\mathbf{1}$ | <b>AGILIDADE</b>   | 17 | <b>ESCOLHA</b>       |    | <b>LUCRO</b>         | 49 | PUBLICAÇÃO              |
|--------------|--------------------|----|----------------------|----|----------------------|----|-------------------------|
| 2            | <b>APLICATIVO</b>  | 18 | <b>ESPECIALISTA</b>  | 34 | <b>MATERIAL</b>      | 50 | <b>PUBLICIDADE</b>      |
| 3            | <b>ASSISTÊNCIA</b> | 19 | <b>ESTIMULAR</b>     | 35 | <b>META</b>          | 51 | <b>RAPIDEZ</b>          |
| 4            | <b>ATUALIDADE</b>  | 20 | <b>ESTIMULO</b>      | 36 | <b>NOVIDADES</b>     | 52 | SATISFAÇÃO              |
| 5            | <b>BACKUP</b>      | 21 | <b>ESTRUTURA</b>     | 37 | <b>ORGANIZAÇÃO</b>   | 53 | <b>SEGURANCA</b>        |
| 6            | <b>BEM-ESTAR</b>   | 22 | <b>EXCLUSIVIDADE</b> | 38 | <b>PAGAMENTO</b>     | 54 | <b>SERVICO</b>          |
| 7            | <b>COMODIDADE</b>  | 23 | <b>FATURAMENTO</b>   | 39 | <b>PARCERIA</b>      | 55 | <b>SISTEMA</b>          |
| 8            | <b>COMPETÊNCIA</b> | 24 | <b>FERRAMENTA</b>    | 40 | PERSONALIZAÇÃO       | 56 | <b>SOFTWARE</b>         |
| 9            | <b>CONSCIÊNCIA</b> | 25 | <b>FIDELIDADE</b>    | 41 | <b>PESSOAS</b>       | 57 | SOLUÇÃO                 |
| 10           | CONTENÇÃO          | 26 | <b>FINANCEIRO</b>    | 42 | <b>PLATAFORMA</b>    | 58 | <b>SUPORTE</b>          |
| 11           | <b>DESCONTO</b>    | 27 | <b>FORMULÁRIO</b>    | 43 | <b>POSSIBILIDADE</b> | 59 | <b>SUSTENTABILIDADE</b> |
| 12           | <b>DESPESA</b>     | 28 | <b>INCENTIVO</b>     | 44 | <b>PROCEDIMENTO</b>  | 60 | <b>VENDA</b>            |
| 13           | <b>ECONOMIA</b>    | 29 | <b>INOVAÇÃO</b>      | 45 | <b>PRODUTO</b>       | 61 | <b>VIABILIDADE</b>      |
| 14           | <b>ECONOMIZAR</b>  | 30 | <b>INTERAÇÃO</b>     | 46 | <b>PROFISSIONAIS</b> | 62 | <b>VONTADE</b>          |
| 15           | <b>EFICIÊNCIA</b>  | 31 | <b>LIMPEZA</b>       | 47 | <b>PROMOÇÃO</b>      |    |                         |
| 16           | <b>EQUIPAMENTO</b> | 32 | <b>LOCALIDADE</b>    | 48 | <b>PROPAGANDA</b>    |    |                         |

Figura 20 – Relação de atributos identificados inicialmente Fonte: Autora

vermelho) é consideravelmente maior que as ocorrências positivas (em amarelo) e em muitos casos, a ocorrência do termo exato do atributo era exclusiva de um único projeto. Sendo assim, foi inserida no arcabouço uma atividade para "reduzir a quantidade de palavras chave" (Atividade 04), que é iterativa e deve ser repetida até que haja ocorrências suficientes dos atributos em mais de um projeto, a ponto de identificar regras de associação entre eles. No caso do presente trabalho, foram executadas duas iterações.

Após a primeira iteração o número de atributos caiu de 62 para 22 atributos. E assim apresenta os termos similares que foram agrupados. Ao revisar mais uma vez a lista de atributos, percebeu-se a possibilidade de unificar ainda mais. Sendo assim, os 22 atributos resultaram em apenas 14. É possível ver a lista dos 14 atributos no Apêndice A. O critério básico para unificação dos atributos foi o de coesão semântica, isto é, termos distintos que no contexto em que cada um foi empregado representam ideias semelhantes.

O processo de selecionar e reduzir os atributos é necessário "gerar regras de associação de acordo com o limiar de confiança" (Atividade 05). Para essa atividade, o arcabouço proposto recomenda a utilização de descoberta de conhecimento em banco de dados (ver Seção 2.1) e mais especificamente a utilização de algoritmos de mineração de dados voltados à geração de regras de associação. No contexto do presente trabalho, foi utilizada a ferramenta WEKA (Seção 2.2) para executar o algoritmo de mineração de dados denominado *Apriori* (Seção 2.3).

Para a parametrização do algoritmo *Apriori*, inicialmente foi definido o suporte mínimo para 10% e a confiança mínima estabelecida foi de 50%. Ao executar o algoritmo foi gerado

<span id="page-39-0"></span>

|   | $NÃO \implies NÃO$                                                       |
|---|--------------------------------------------------------------------------|
|   |                                                                          |
|   | META=NÃO VONTADE=NÃO ==> SEGURANÇA=NÃO                                   |
| 2 | LOCALIDADE=NÃO ==> PROPAGANDA=NÃO                                        |
| 3 | INOVAÇÃO=NÃO PROPAGANDA=NÃO ==> PROFISSIONAIS=NÃO                        |
| 4 | INOVAÇÃO=NÃO VONTADE=NÃO ==> SUSTENTABILIDADE=NÃO                        |
| 5 | PROPAGANDA=NAO SUSTENTABILIDADE=NÃO VONTADE=NÃO ==><br>PROFISSIONAIS=NÃO |
| 6 | PROFISSIONAIS=NÃO PROPAGANDA=NÃO VONTADE=NAO ==><br>SUSTENTABILIDADE=NÃO |
|   | PROPAGANDA=NÃO SUSTENTABILIDADE=NÃO VONTADE=NÃO ==><br>PROFISSIONAIS=NÃO |

Figura 21 – Regras de associação que foram descartadas Fonte: Autora

um total de 1500 regras. Devido ao grande número de regras geradas, os parâmetros foram revisitados e a confiança alterada para 100%, resultando assim na geração de 396 regras de associação.

A importação no WEKA consistiu na geração do arquivo *arff*, a partir dos dados tabulados relativos à presença dos atributos em cada projeto.

Após a geração das regras com alto índice de confiança, foi realizada a adaptação necessária para "importar regras no sistema especialista" (Atividade 06). Durante o processo de importação, foi realizada uma triagem nas 396 regras geradas, em vista de descartar regras consideradas inúteis para a geração de *feedback*.

Como o objetivo é incentivar o detalhamento dos atributos, regras que possuem o padrão  $N\tilde{A}O \equiv \gg N\tilde{A}O$  foram ignoradas; isto é, regras que representavam associações relacionadas à ausência mútua de dois ou mais atributos. Assim, das 396 regras geradas, 7 foram descartadas, resultando em um total de 389 regras importadas no sistema especialista utilizado, denominado Expert Sinta (Seção 2.4).

A Figura [21](#page-39-0) apresenta as sete regras que foram descartadas, enquanto a Figura [22](#page-40-0) ilustra algumas das regras importadas no sistema especialista. A Lista completa de regras é apresentada no Apêndice B.

## <span id="page-39-1"></span>6.3 FASE DE EXECUÇÃO

Esta seção apresenta a execução da segunda fase do arcabouço (Figura [14\)](#page-35-0), no contexto dos projetos de TI considerados nesta pesquisa. A única fase automatizada dessa atividade foi a Atividade 03 ("executar as regras do sistema especialista com as palavras-chave identifica-

<span id="page-40-0"></span>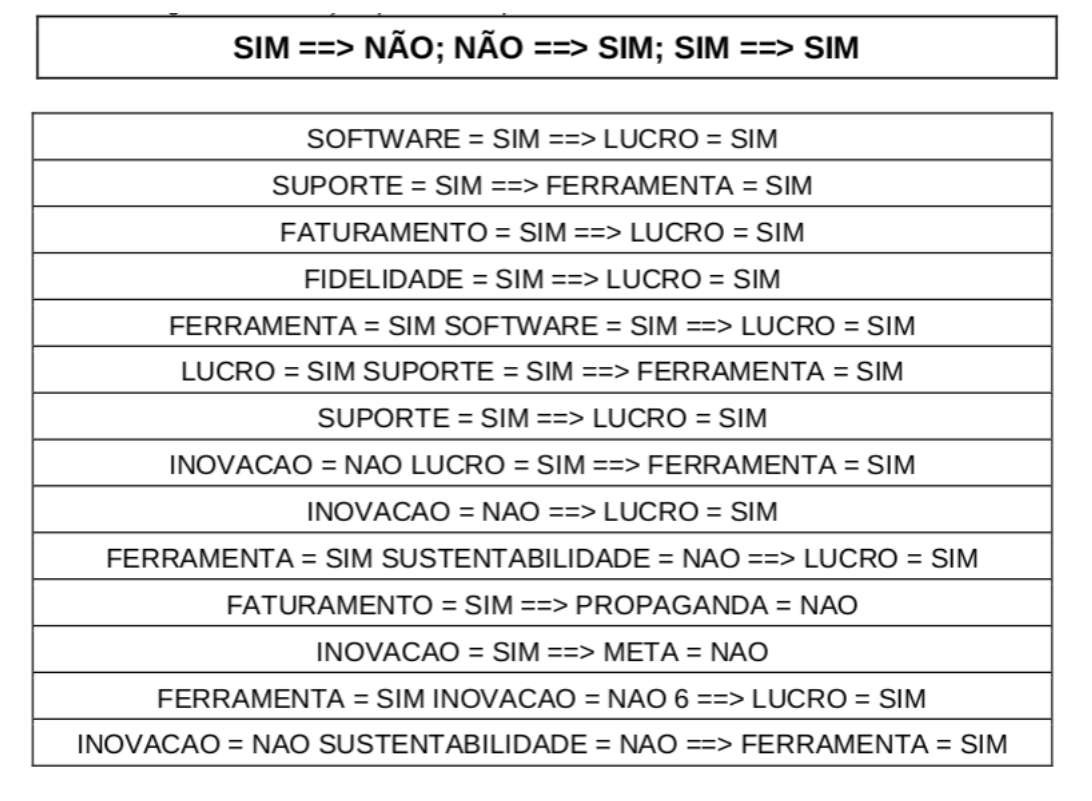

Figura 22 – Regras de associação que foram importadas Fonte: Autora

das"), utilizando a ferramenta Expert Sinta (Seção 2.4); as demais atividades dessa fase foram executadas manualmente.

A partir do projeto que se pretende avaliar, o primeiro passo a ser seguido (Atividade 01) é "identificar respostas para as perguntas de referência". Assim, os tópicos listados nos projetos Canvas em avaliação foram analisados e contextualizados em relação às perguntas de referência recomendadas pelo SENAC. Após essa primeira análise foi identificada as palavras-chave mais representativas de cada sentença (Atividade 02), em vista de identificar a semântica de cada uma delas (atributos).

Com os atributos identificados, o sistema especialista foi executado (Atividade 03) para identificar regras que poderiam ser ativadas em sua condição, mas que apresenta divergência na conclusão, entre a regra de referência, gerada a partir dos projetos "ótimos" e o projeto em avaliação. A última atividade dessa fase, denominada "gerar *feedback* de melhorias" (Atividade 04), consistiu em dois tipos de *feedback*, descritos a seguir:

- 1. Feedbacks gerais, que consistem em *feedback* relacionados à ausência das respostas às perguntas de referência.
- 2. Feedbacks baseados em regras, que consistem em *feedback* gerados a partir do tipo de divergência encontrada nas regras de associação que foram ativadas.

Os *feedbacks* gerais possuem uma característica mais elucidativa e motivacional, para

que os usuários possam ter uma ideia do tipo de conteúdo que deve ser preenchido para responder às questões propostas pelo SENAC. O formato do *feedback* adotado foi composto de 3 partes: (1) apresentação da questão do SENAC; (2) explicação do que se trata a questão, incluindo um texto motivacional; e (3) um exemplo de resposta, a partir de um projeto de outra área. A opção por exemplos de outra área visa a redução da influência direta do projeto (copiar e colar), tendo em vista o exercício do pensamento crítico e a elaboração de projetos que expressem melhor a identidade da empresa.

Os *feedbacks* baseados em regras são considerados mais específicos, uma vez que não se baseiam apenas nas questões reflexivas propostas pelo SENAC, mas nos atributos de conteúdo presentes nos projetos de referência de cada área específica. Para isso, o arcabouço conceitual propõe uma heurística para geração desse *feedback*, que se baseia na identificação de divergências entre as regras de associação e o que foi percebido no projeto em avaliação.

Por exemplo, ao identificar um atributo que, de acordo com as regras geradas, deveria ser mencionado no projeto, mas não o foi, o arcabouço advoga que deve ser gerada uma sugestão para o usuário na forma de um questionamento reflexivo relativo àquele atributo específico. Por exemplo, ao perceber que apesar de haver uma regra *"RISCO='SIM' ==> LUCRO='SIM'"*, o projeto avaliado falou do risco *(RISCO='SIM')*, mas não falou do lucro *(LUCRO='NÃO')*, o arcabouço recomenda a adição de alguma menção ao atributo *"LUCRO"*: "Como você pretende calcular o custo e o lucro da sua empresa? Há metas ligadas ao lucro e/ou ao retorno de investimento? É importante conhecer suas despesas e receitas para estimar melhor seus riscos." A lógica de geração de *feedback* adotada pela heurística definida apresenta dois tipos de recomendação:

1. As regras recomendam *"SIM"* para algum atributo e o projeto *"NÃO"* apresenta afirmações sobre ele.

a) Nesse caso, o *feedback* irá sugerir a menção ao atributo para detalhar o projeto Canvas, como no exemplo de "risco" e "lucro" apresentado anteriormente.

2. As regras recomendam *"NÃO"* para algum atributo e o projeto apresenta afirmações sobre ele (*"SIM"*).

a) Nesse caso, o *feedback* irá solicitar uma verificação cautelosa da pertinência de se apresentar o referido atributo; e, caso o empreendedor chegue à conclusão de que a definição está correta, o *feedback* recomenda que esse atributo seja ressaltado como parte do diferencial competitivo ou até mesmo inovação da empresa, por se tratar de algo atípico.

i) Por exemplo, para a regra *"LUCRO='SIM' ==> SUSTENTABILIDADE='NÃO'"* e os valores de atributos no projeto *LUCRO='SIM'* poderia ser e recomendado: *SUSTENTABILIDADE='SIM'*, "A sua apresentação de sustentabilidade é pertinente? Vale a pena verificar. Caso seja, é algo incomum de ser mencionado em projetos da

sua área. Vale a pena analisar a possibilidade de destacar essa característica como um diferencial competitivo da sua empresa, ou até mesmo como uma ação inovadora".

# <span id="page-43-3"></span><span id="page-43-0"></span>7 AVALIAÇÃO DA SOLUÇÃO PRO-POSTA

Este capítulo apresenta a avaliação da solução proposta, em vista da qualidade do *feedback* gerado com o uso do arcabouço conceitual proposto e do seu impacto no trabalho do especialista. A Seção 7.1 apresenta o planejamento da avaliação. A Seção 7.2 apresenta o número de projetos avaliados e as recomendações de *feedback* para um desses projetos, como exemplo ilustrativo. A Seção 7.3 apresenta uma discussão com os principais resultados alcançados.

## <span id="page-43-1"></span>7.1 PLANEJAMENTO GQM PARA AVALIAÇÃO DO CAN-VAS

A abordagem *Goal-Question-Metric* (GQM) é utilizada para estruturar a avaliação de processos ou produtos do software e avaliação de produtos ou processos de software para selecionar métricas adequadas. [\(CALDIERA; ROMBACH,](#page-51-6) [1994\)](#page-51-6).

Usando a mensuração e definindo inicialmente as metas e objetivos, para em seguida determinar as perguntas que serão respondidas a partir da aplicação da métricas. Para um bom êxito na avaliação, as metas precisam estar claras. Observando a Figura [23](#page-44-0) é possível identificar a hierarquia do modelo GQM e assim observar os elementos destacados que precisa ser definido para utilizar o modelo.

Conforme mostrado na Figura [23,](#page-44-0) um único conjunto de medida pode ser aplicado a vários objetivos. Podem existir para cada meta várias questões e uma única questão vária objetiva. Como também a cada questão pode ter várias métricas onde algumas delas podem ser aplicadas a mais de uma questão. Assim na hora de mapear é possível observar entre as métricas, objetivos e questões não é um para um.

Com isso a utilização do GQM assegura que a medição focada nas métricas evita trabalhos extras [\(NETO et al.,](#page-52-12) [2017\)](#page-52-12). Para utilizar o método GQM é necessário definir objetivos (G), perguntas (Q) e métricas (M) no experimento da ferramenta. Sendo assim, tem-se:

- G1: Avaliar o *feedback* fornecido pelo arcabouço conceitual.
	- Q1. Qual a qualidade de *feedbacks* gerados na ferramenta?
		- ∗ M[1](#page-43-2): Validação com especialistas em uma escala Likert<sup>1</sup> de 1 a 6: média da nota atribuída por eles.

<span id="page-43-2"></span><sup>1</sup> Likert é a escala mais usada em pesquisas de opinião, é a soma das respostas dadas a cada item.

- <span id="page-44-2"></span>– Q2. Qual a abrangência do *feedback* proposto pela ferramenta?
	- ∗ M2: Quantidade de *feedbacks* manuais
	- ∗ M3: Quantidade de *feedbacks* sistemáticos validados pelo especialista
	- ∗ M4: Interseção e diferença entre os *feedbacks* manuais e automáticos.

## <span id="page-44-1"></span>7.2 EXECUÇÃO DA GERAÇÃO AUTOMÁTICA DE *FEED-BACK*

Para a geração de *feedback* foram utilizados 19 projetos Canvas, classificados como de qualidade "satisfeito". Para ilustrar os *feedbacks* gerados, este capítulo apresenta como exemplo um desses projetos, cujo resumo é apresentado na Figura [24.](#page-45-0) Vale salientar que a execução do estudo de caso consistiu de três passos: (1) avaliação manual - inicialmente, os projetos foram avaliados por um especialista (manualmente), que avaliou os projetos manualmente e forneceram *feedbacks* para a execução de melhorias; (2) avaliação com o arcabouço - em seguida, os mesmos projetos Canvas foram avaliados utilizando o arcabouço conceitual proposto, gerando *feedbacks* de acordo com as diretrizes apresentadas na Seção 6.3; (3) análise dos resultados que consistiu na comparação dos *feedbacks* manual e com o arcabouço e análise dos resultados.

A seguir, são apresentados os *feedbacks* gerados para o projeto, tanto manualmente, pelo especialista, quanto utilizando o arcabouço conceitual proposto.

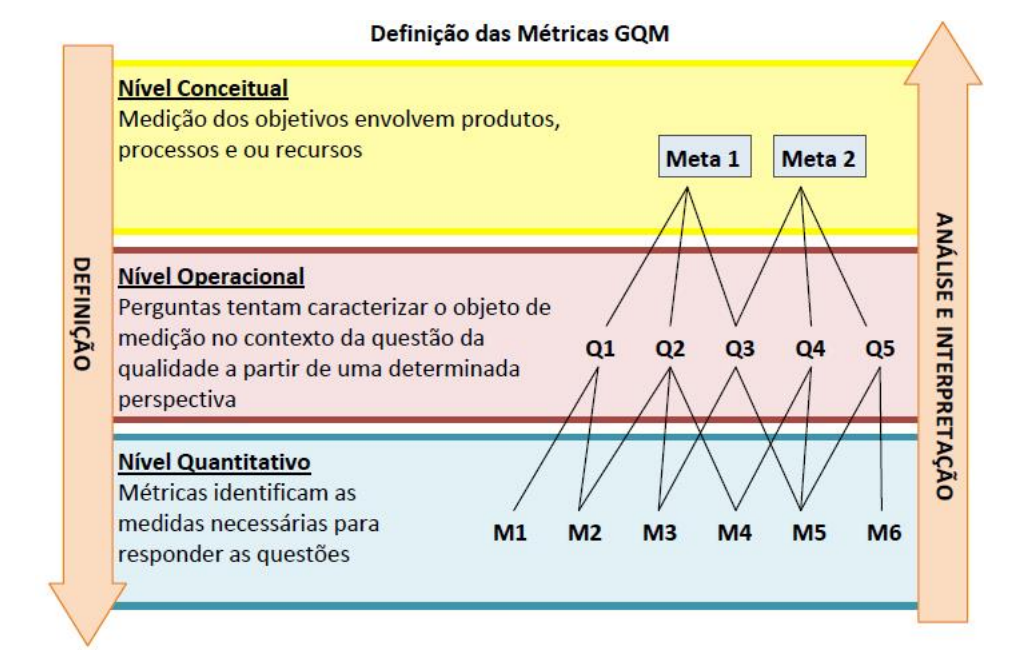

#### <span id="page-44-0"></span>1. *Feedbacks* gerados manualmente (três recomendações):

Figura 23 – Definição das Métricas GQM Fonte: [Silva et al.](#page-52-9) [\(2015\)](#page-52-9)

<span id="page-45-1"></span><span id="page-45-0"></span>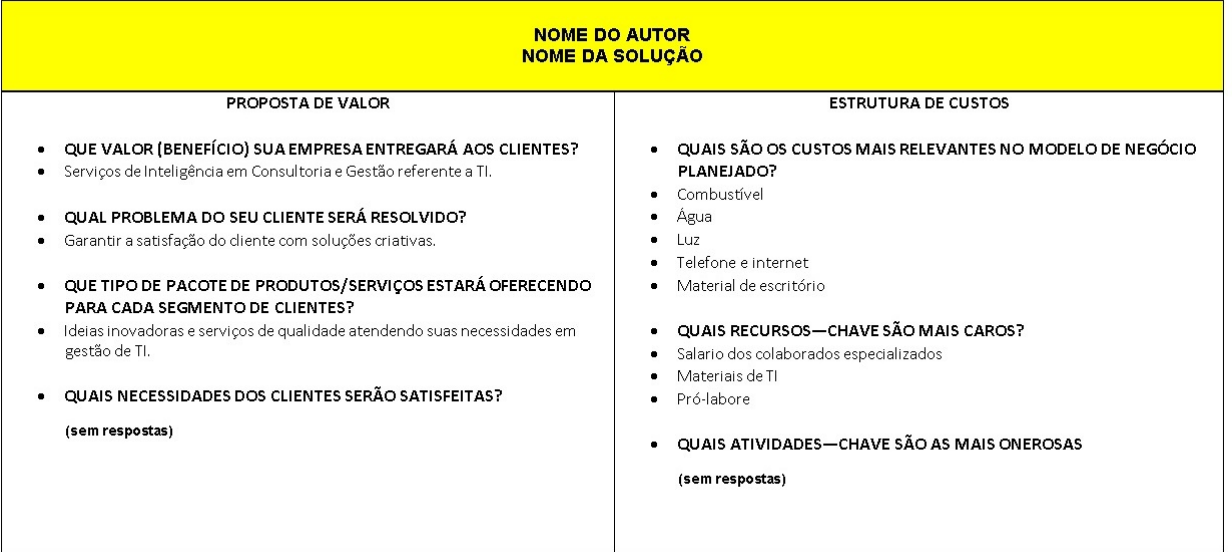

Figura 24 – Exemplo de um dos projetos Canvas avaliados Fonte: [SEBRAE](#page-52-10) [\(2019\)](#page-52-10)

- a) Para a pergunta "Quais necessidades dos clientes serão satisfeitas?"
	- i. Feedback: Quais são as necessidades dos clientes?
	- ii. Feedback: Você se refere a uma ferramenta para auxiliar a gestão de TI?
- b) Para a pergunta " Quais atividades—chave são as mais onerosas? "
	- i. Feedback: Quais são as atividades-chave mais onerosas para a empresa?
- 2. *Feedbacks* gerados pelo Arcabouço Conceitual (11 recomendações):
	- a) *Feedbacks* básicos:
		- i. Para a pergunta " Quais necessidades dos clientes serão satisfeitas? "
			- A. Feedback: Quais necessidades dos clientes você pretende satisfazer? É importante conhecê-las para planejar como resolvê-las da melhor forma.
		- ii. Para a pergunta " Quais atividades—chave são as mais onerosas? "
			- A. Feedback: Quais são as atividades mais custosas para a empresa? Isso te ajuda a estimar seus maiores custos e risco.
	- b) Para a regra:  $FIDELIDADE ='SIM' \leq == > LUCRO ='SIM'$ Projeto em avaliação:  $FIDELIDADE =' NÃO' \leq == > LUCRO =' SIM'$ 
		- i. Feedback:
- A. Verifique se é oportuno falar sobre a Fidelidade. A fidelidade do cliente é um fator importante para reduzir seus riscos, dando uma maior previsibilidade dos lucros.
- B. Como você poderia aumentar a Fidelidade do cliente?
- c) Para a regra:  $FERRAMENTA =' SIM'SOF TWARE =' SIM' \leq=>$  $LUCRO = 'SIM'$

Projeto em avaliação:  $FERRAMENTA = 'SIM'SOF TWARE = 'NÃO' < = =>$  $LUCRO = SIM'$ 

- i. Feedback:
	- A. A sua solução é relacionada a um Software? Se sim afirme o tipo de software que se pretende envolver na solução!
- d) Para a regra:  $FATURAMENTO =' N\AA O'FERRAMENTA =' SIM' <=$  $LOGALIDADE ='SIM'$

Projeto em avaliação:  $FATURAMENTO ='SIM'FERRAMENTA ='SIM' \leq =$  $LOCALIDADE = 'SIM'$ 

#### i. Feedback:

- A. Verifique se você fala realmente em Faturamento.
	- Se sim, destaque!
- B. Quais são as formas de receita na sua empresa? Como você pretende calcular o custo e o lucro da sua empresa? Há metas ligadas ao volume de receita e/ou ao retorno de investimento? É importante conhecer suas despesas e receitas para estimar melhor seus riscos.

e) Para a regra:  $LOCALIDADE =' N\tilde{A}O' \leq ==> LUCRO =' SIM'$ 

Projeto em avaliação:  $LOCALIDADE = 'SIM' <= => LUCRO = 'SIM'$ 

#### i. Feedback:

- A. Verifique se é oportuno falar sobre o Localidade.
	- Caso não seja, retire a afirmação.
- B. Caso seja oportuno, ressalte esse fato como diferencial / inovação. Sua empresa atuará em algum segmento regional? É importante para você integrar a identidade regional com a identidade da empresa?
- f) Para a regra:  $SATISFACAO =' SIM' \leq =>> LUCRO =' SIM'$

Projeto em avaliação:  $SATISFACAO =' NÃO' \leq == > LUCRO ='SIM'$ 

#### <span id="page-47-1"></span>i. Feedback:

- A. Verifique se é oportuno falar sobre a Satisfação.
	- Caso não seja, retire a afirmação.
- B. A sua solução interfere na satisfação do cliente? Como você pretende manter a Satisfação do cliente em alta? Clientes satisfeitos geram marketing gratuito. Além disso, a satisfação do cliente é diretamente relacionada à sua fidelização à empresa.

É possível notar que apesar da haver semelhança na avaliação do projeto Canvas tanto manualmente quanto pelo sistema especialista, a avaliação sistemática, seguindo as recomendações do arcabouço proposto foi bem mais abrangente. Ao se deparar com problemas mais graves, tais como perguntas não respondidas, o *feedback* manual se concentrou principalmente nesses campos, mascarando deficiências das demais perguntas, que apesar de estarem respondidas, não descreviam atributos considerados importantes e com grande potencial de impacto na identidade da empresa, de acordo com os critérios de referência recomendado pelo SENAC [\(NAKAGAWA,](#page-52-11) [2013\)](#page-52-11).

## <span id="page-47-0"></span>7.3 AVALIAÇÃO DOS RESULTADOS COM ESPECIALIS-TAS

Inicialmente, a fase de resultados com os Especialistas define a execução do feedback manual e o feedback através do arcabouço conceitual. O planejamento foi definido após a avaliação manual para que o especialista conseguisse fazer sua análise dos dados e assim mencionar seu feedback. É possível observa que essa coleta de dados e mecanismos de análise e interpretação, prevê o feedback visual e manual que usa como um guia para outras fases o GQM utilizado no subcapítulo 7.1, que fornece a necessária integração com o planejamento dos projetos.

Para utilizar o método GQM é necessário definir objetivos (G), perguntas (Q) e métricas (M) no experimento da ferramenta.

Sendo assim, tem-se:

Após a coleta de dados é feita a validação e preparado para a análise conforme o Canvas, a interpretação utiliza os dados mencionados pelos especialistas. É feito uma comparação dos dados coletados com os dados das regras. Como resultado do Canvas avaliado pelos especialistas e é possível notar que:

Manualmente: 3 *feedbacks*.

Ferramenta: 16 *feedbacks*.

É evidente que utilizar a ferramenta para ser feito a análise dos *feedbacks* dos Canvas torna o trabalho mais eficiente e produtivo, tornando o trabalho mais viável e rápido possível, também é possível observar que alguns dos *feedbacks* passaram despercebido pelo especialista.

Os Especialistas conseguiram identificar as melhorias feitas através da ferramenta, onde o sucesso nessa fase é a premissa do princípio que a medição abordar o interesse daquele que fornece os dados, trazendo uma visibilidade da informação fornecida para o progresso da criação do Canvas e assim uma ótima acessibilidade e utilização para o futuro.

# <span id="page-49-0"></span>CONCLUSÃO E TRABALHOS FUTUROS

### **CONCLUSÃO**

Conforme a problemática foi apresentada este trabalho apresentou um um arcabouço conceitual que utiliza técnicas de machine learning para geração de *feedback* automático em Canvas na área de TI, onde o *feedback* é baseado em um conjunto de diretrizes consolidadas a partir de uma combinação das diretrizes apresentadas pelos órgãos de referência nacionais e utilizadas por um sistema especialista.

Com o intuito de facilitar e estimular a elaboração de Canvas originais, reduzindo assim o esforço de trabalho humano na revisão dos Canvas, com isso conseguimos guiar a prática de forma criativa, motivada pelo *feedback* e reduzindo o tempo que as revisões eram feitas manualmente.

O trabalho trouxe os resultados esperados lembrando que foi manual toda a seleção dos Canva, criação e seleção de atributos o que levou tempo até a análise e implementação do sistema especialista. Mesmo o trabalho sendo voltado para TI é possível utilizar o arcabouço conceitual do capítulo 6 sendo ele uma forma generalizada e pode ser utilizada em diferentes domínios.

Graças ao fato de sua execução ter sido conduzida manualmente, foi necessário um tempo até superior ao demandado para a avaliação manual do especialista. Em contrapartida, foram identificadas mais itens de *feedback* considerados úteis, apresentando uma maior cobertura dos critérios de referência adotados pelo Senac.

### TRABALHOS FUTUROS

Como trabalhos futuros, técnicas de processamento de língua natural poderiam ser utilizadas para agilizar a execução do arcabouço, como a automação de algumas atividades que possuem um potencial importante onde essas levam o maior tempo para serem selecionadas quando se trata de biblioteca maior de Canvas para serem avaliados.

E também fornecer uma ferramenta de avaliação e geração de *feedback* automático, utilizando machine learning, reduzindo assim o esforço de trabalho humano na revisão dos Canvas.

Tais atividades como exemplo seria na identificação de atributos a partir de palavraschave utilizando, por exemplo, técnicas de processamento de linguagem natural; execução das

regras para identificar semelhanças e diferenças entre o projeto avaliado junto com as regras de associação; e a geração do *feedback* em si.

E assim o empreendedor encontre diferencias que colocará o seu negócio em evidência, deixando-os motivados. E a elaboração dos planos de negócio será concentrada a atenção em questões estratégica evitando o desperdício de tempo de ser colocado em prática.

Por fim esse trabalho gerou contribuições para a comunidade de empreendedores e educadores de diversas áreas, por ter uma potencialidade quando se trata do modelo Canvas e usando como base a proposta de valor e a estrutura de custos.

# Referências

<span id="page-51-0"></span>BONAZZI, F. L. Z.; ZILBER, M. A. Innovation and business model: a case study about integration of innovation funnel and business model canvas. *Revista Brasileira de Gestão de Negócios-RBGN*, Fundação Escola de Comércio Álvares Penteado, v. 16, n. 53, p. 616–637, 2014. Citado na página [12.](#page-12-0)

<span id="page-51-6"></span>CALDIERA, V. R. B. G.; ROMBACH, H. D. The goal question metric approach. *Encyclopedia of software engineering*, p. 528–532, 1994. Citado 2 vezes nas páginas [5](#page-5-0) e [30.](#page-43-3)

<span id="page-51-5"></span>CHIAVENATO, I. Empreendedorismo: dando asas ao espírito empreendedor: empreendedorismo e viabilidade de novas empresas: um guia eficiente para iniciar e tocar seu próprio negócio. 2. ed. rev. e atualizada.-São Paulo: Saraiva,, 2007. Citado na página [2.](#page-2-0)

<span id="page-51-10"></span>COSTA, E. et al. Mineração de dados educacionais: conceitos, técnicas, ferramentas e aplicações. *Jornada de Atualização em Informática na Educação*, v. 1, n. 1, p. 1–29, 2013. Citado na página [8.](#page-8-0)

<span id="page-51-4"></span>DOLABELA, F. *O segredo de Luísa*. [S.l.]: Sextante, 2012. Citado na página [2.](#page-2-0)

<span id="page-51-3"></span>DORNELAS, J.; TIMMONS, J. A.; SPINELLI, S. *Criação de novos negócios:: Empreendedorismo para o século 21*. [S.l.]: Elsevier, 2010. Citado 2 vezes nas páginas [2](#page-2-0) e [3.](#page-3-0)

<span id="page-51-2"></span>FARAH, O. E.; CAVALCANTI, M.; MARCONDES, L. P. *EMPREENDEDORISMO ESTRATÉGICO: CRIAÇÃO E GESTÃO DE PEQUENAS EMPRESAS.* [S.l.]: Cengage Learning Edições Ltda., 2010. Citado 3 vezes nas páginas [1,](#page-0-0) [2](#page-2-0) e [3.](#page-3-0)

<span id="page-51-8"></span>FAYYAD, U. M. et al. Knowledge discovery and data mining: Towards a unifying framework. In: *KDD*. [S.l.: s.n.], 1996. v. 96, p. 82–88. Citado 3 vezes nas páginas [8,](#page-8-0) [10](#page-10-0) e [11.](#page-11-0)

<span id="page-51-7"></span>GOMES, T. C. S. Descoberta de conhecimento utilizando mineração de dados educacionais abertos. *UFRPE. Recife*, 2015. Citado na página [8.](#page-8-0)

<span id="page-51-12"></span>JÚNIOR, I. G.; GONÇALVES, R. F. As barreiras e motivações para o uso da abordagem canvas. *XXXVI Encontro Nacional de Engenharia da Produç ao*, p. 1–17, 2016. Citado na página [12.](#page-12-0)

<span id="page-51-11"></span>LIBRELOTTO, S. R.; MOZZAQUATRO, P. M. Análise dos algoritmos de mineração j48 e apriori aplicados na detecção de indicadores da qualidade de vida e saúde. *REVISTA INTERDISCIPLINAR DE ENSINO, PESQUISA E EXTENSÃO-RevInt*, v. 1, n. 1, 2014. Citado na página [10.](#page-10-0)

<span id="page-51-13"></span>LIKERT, R. A technique for the measurement of attitudes. *Archives of psychology*, 1932. Citado na página [17.](#page-30-2)

<span id="page-51-9"></span>MARKOV, Z.; RUSSELL, I. An introduction to the weka data mining system. *ACM SIGCSE Bulletin*, ACM New York, NY, USA, v. 38, n. 3, p. 367–368, 2006. Citado na página [8.](#page-8-0)

<span id="page-51-1"></span>MONITOR, G. E. Gem 2016. *GEM America Latina y el Caribe 2015*, v. 16, 2017. Citado 3 vezes nas páginas [1,](#page-0-0) [2](#page-2-0) e [3.](#page-3-0)

<span id="page-52-11"></span>NAKAGAWA, M. Empreendedorismo: elabore seu plano de negócio e faça a diferença. *São Paulo: Senac*, 2013. Citado 5 vezes nas páginas [15,](#page-28-0) [20,](#page-33-2) [22,](#page-35-1) [23](#page-36-3) e [34.](#page-47-1)

<span id="page-52-12"></span>NETO, M. J. F. et al. Visualização de dados de monitoramento de requisitos de qualidade contextualizados coma arquitetura de software. Universidade Federal de Alagoas, 2017. Citado na página [30.](#page-43-3)

<span id="page-52-5"></span>OROFINO, M. A. R. et al. Técnicas de criação do conhecimento no desenvolvimento de modelos de negócio. Florianópolis, SC, 2011. Citado 2 vezes nas páginas [6](#page-6-0) e [7.](#page-7-0)

<span id="page-52-4"></span>OSTERWALDER, A.; PIGNEUR, Y. *Business model generation: a handbook for visionaries, game changers, and challengers*. [S.l.]: John Wiley & Sons, 2010. Citado 2 vezes nas páginas [6](#page-6-0) e [7.](#page-7-0)

<span id="page-52-1"></span>OSTERWALDER, A.; PIGNEUR, Y. *Business model generation: inovação em modelos de negócios*. [S.l.]: Alta Books Editora, 2013. Citado na página [1.](#page-0-0)

<span id="page-52-2"></span>PYKE, J. G.; SHERLOCK, J. J. A closer look at instructor-student feedback online: A case study analysis of the types and frequency. *Journal of Online Learning and Teaching*, Multimedia Educational Resource for Learning and Online Teaching (MERLOT), v. 6, n. 1, p. 110–121, 2010. Citado na página [2.](#page-2-0)

<span id="page-52-6"></span>SEBRAE. *Saiba o que é Business Model Canvas*. 2018. Disponível em: [<https:](https://www.marketing365.com.br/saiba-o-que-e-business-model-canvas/) [//www.marketing365.com.br/saiba-o-que-e-business-model-canvas/>.](https://www.marketing365.com.br/saiba-o-que-e-business-model-canvas/) Acesso em: 23 mar. 2019. Citado na página [7.](#page-7-0)

<span id="page-52-10"></span>SEBRAE. *Sebrae Canvas*. [S.l.]: SEBRAE, 2019. [<https://www.sebraecanvas.com/>.](https://www.sebraecanvas.com/) Citado 4 vezes nas páginas [14,](#page-27-3) [22,](#page-35-1) [23](#page-36-3) e [32.](#page-45-1)

<span id="page-52-9"></span>SILVA, S. V. et al. Uma ferramenta para auxiliar a utilização do project model canvas. In: *Congresso Nacional de Excelência em Gestão*. [S.l.: s.n.], 2015. Citado 2 vezes nas páginas [12](#page-12-0) e [31.](#page-44-2)

<span id="page-52-7"></span>SINTA, E. *Manual do Usuário-Laboratório de Inteligência Artificial*. [S.l.]: LIA-UFC, 1996. Citado na página [11.](#page-11-0)

<span id="page-52-8"></span>SOUTO, F. et al. Aplicação de sistemas especialistas para automatização do processo de seleção de pessoal em uma organização. *Anais do VIII SIMPROD*, Departamento de Engenharia de Produção-Universidade Federal de Sergipe, 2016. Citado na página [11.](#page-11-0)

<span id="page-52-0"></span>TELES, T. E. A. O.; ANJOS, R. C. dos. Um estudo das empresas dos alunos do curso de pós-graduação de micro e pequenos negócios-sebrae. *Revista Científica FAESA*, v. 13, n. 2 Especial, 2018. Citado na página [1.](#page-0-0)

<span id="page-52-3"></span>VETROMILLE-CASTRO, R. A usabilidade ea elaboração de materiais para o ensino de inglês mediado por computador. *Rev. bras. linguist. apl*, SciELO Brasil, p. 9–23, 2003. Citado na página [2.](#page-2-0)

# <span id="page-53-0"></span>Apêndices

## **APÊNDICE A – TABELA DE ATRIBUTOS**

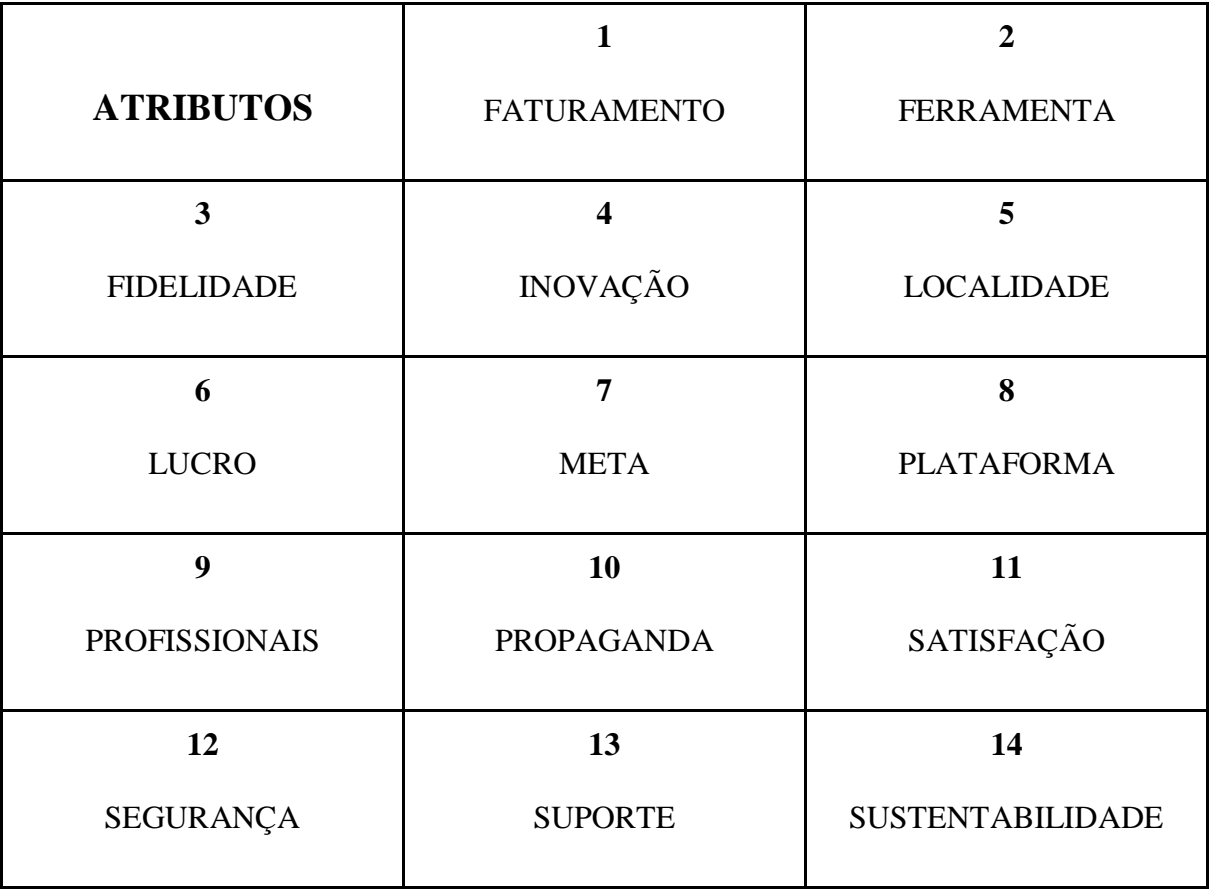

## **APÊNDICE B – TABELA DE REGRAS**

SUSTENTABILIDADE=NAO ==> LUCRO=SIM

SOFTWARE=SIM ==> LUCRO=SIM

SOFTWARE=SIM ==> SUSTENTABILIDADE=NAO

SOFTWARE=SIM SUSTENTABILIDADE=NAO ==> LUCRO=SIM

LUCRO=SIM SOFTWARE=SIM ==> SUSTENTABILIDADE=NAO

 $SOFTWARE=SIM \implies LUCRO = SIM$  SUSTENTABILIDADE=NAO

 $FATURAMENTO=NAO \implies LOCALIDADE = SIM$ 

SUPORTE=SIM ==> FERRAMENTA=SIM

INOVACAO=NAO ==> LUCRO=SIM

FERRAMENTA=SIM SUSTENTABILIDADE=NAO ==> LUCRO=SIM

FERRAMENTA=SIM LUCRO=SIM ==> SUSTENTABILIDADE=NAO

PROFISSIONAIS=NAO PROPAGANDA=NAO ==> LUCRO=SIM

PROFISSIONAIS=NAO SUSTENTABILIDADE=NAO ==> LUCRO=SIM

PROPAGANDA=NAO SUSTENTABILIDADE=NAO ==> LUCRO=SIM

FATURAMENTO=SIM ==> LUCRO=SIM

FATURAMENTO=SIM ==> PROPAGANDA=NAO

FIDELIDADE=SIM ==> LUCRO=SIM

INOVACAO=SIM ==> META=NAO

FATURAMENTO=SIM PROPAGANDA=NAO ==> LUCRO=SIM

FATURAMENTO=SIM LUCRO=SIM ==> PROPAGANDA=NAO

FATURAMENTO=SIM ==> LUCRO=SIM PROPAGANDA=NAO

FERRAMENTA=SIM LOCALIDADE=SIM ==> FATURAMENTO=NAO

FATURAMENTO=NAO FERRAMENTA=SIM ==> LOCALIDADE=SIM

FERRAMENTA=SIM INOVACAO=NÃO ==> LUCRO=SIM

INOVACAO=NAO SUSTENTABILIDADE=NAO ==> FERRAMENTA=SIM

FERRAMENTA=SIM INOVACAO=NAO ==> SUSTENTABILIDADE=NAO

FERRAMENTA=SIM SOFTWARE=SIM ==> LUCRO=SIM

LUCRO=SIM SUPORTE=SIM ==> FERRAMENTA=SIM

FERRAMENTA=SIM META=NAO ==> SEGURANCA=NAO

FERRAMENTA=SIM SOFTWARE=SIM ==> SUSTENTABILIDADE=NAO

SUPORTE=SIM SUSTENTABILIDADE=NAO ==> FERRAMENTA=SIM

INOVACAO=NAO PROFISSIONAIS=NAO ==> LUCRO=SIM

INOVACAO=NAO SUSTENTABILIDADE=NAO ==> LUCRO=SIM

META=NAO SOFTWARE=SIM ==> LUCRO=SIM

META=NAO SUSTENTABILIDADE=NAO ==> LUCRO=SIM

PROFISSIONAIS=NAO SOFTWARE=SIM ==> LUCRO=SIM

PROPAGANDA=NAO SOFTWARE=SIM ==> LUCRO=SIM

SEGURANCA=NAO SOFTWARE=SIM ==> LUCRO=SIM

SEGURANCA=NAO SUSTENTABILIDADE=NAO ==> LUCRO=SIM

SUPORTE=SIM SUSTENTABILIDADE=NAO ==> LUCRO=SIM

LUCRO=SIM SUPORTE=SIM ==> SUSTENTABILIDADE=NAO

SUSTENTABILIDADE=NAO SATISFACAO=NAO ==> LUCRO=SIM

LUCRO=SIM SATISFACAO=NAO ==> SUSTENTABILIDADE=NAO

PROFISSIONAIS=NAO SOFTWARE=SIM ==> SUSTENTABILIDADE=NAO PROPAGANDA=NAO SOFTWARE=SIM ==> SUSTENTABILIDADE=NAO SEGURANCA=NAO SUSTENTABILIDADE=NAO ==> SOFTWARE=SIM SEGURANCA=NAO SOFTWARE=SIM ==> SUSTENTABILIDADE=NAO INOVACAO=NAO LUCRO=SIM SUSTENTABILIDADE=NAO ==> FERRAMENTA=SIM FERRAMENTA=SIM INOVACAO=NAO SUSTENTABILIDADE=NAO ==> LUCRO=SIM FERRAMENTA=SIM INOVACAO=NAO LUCRO=SIM ==> SUSTENTABILIDADE=NAO INOVACAO=NAO SUSTENTABILIDADE=NAO ==> FERRAMENTA=SIM LUCRO=SIM FERRAMENTA=SIM INOVACAO=NAO ==> LUCRO=SIM SUSTENTABILIDADE=NAO FERRAMENTA=SIM SOFTWARE=SIM SUSTENTABILIDADE=NAO ==> LUCRO=SIM FERRAMENTA=SIM LUCRO=SIM SOFTWARE=SIM ==> SUSTENTABILIDADE=NAO FERRAMENTA=SIM SOFTWARE=SIM ==> LUCRO=SIM SUSTENTABILIDADE=NAO LUCRO=SIM SUPORTE=SIM SUSTENTABILIDADE=NAO ==> FERRAMENTA=SIM FERRAMENTA=SIM SUPORTE=SIM SUSTENTABILIDADE=NAO ==> LUCRO=SIM FERRAMENTA=SIM LUCRO=SIM SUPORTE=SIM ==> SUSTENTABILIDADE=NAO SUPORTE=SIM SUSTENTABILIDADE=NAO ==> FERRAMENTA=SIM LUCRO=SIM LUCRO=SIM SUPORTE=SIM ==> FERRAMENTA=SIM SUSTENTABILIDADE=NAO META=NAO SOFTWARE=SIM SUSTENTABILIDADE=NAO ==> LUCRO=SIM LUCRO=SIM META=NAO SUSTENTABILIDADE=NAO ==> SOFTWARE=SIM LUCRO=SIM META=NAO SOFTWARE=SIM ==> SUSTENTABILIDADE=NAO META=NAO SUSTENTABILIDADE=NAO ==> LUCRO=SIM SOFTWARE=SIM META=NAO SOFTWARE=SIM ==> LUCRO=SIM SUSTENTABILIDADE=NAO PROFISSIONAIS=NAO PROPAGANDA=NAO SUSTENTABILIDADE=NAO ==> LUCRO=SIM PROFISSIONAIS=NAO SOFTWARE=SIM SUSTENTABILIDADE=NAO ==> LUCRO=SIM LUCRO=SIM PROFISSIONAIS=NAO SOFTWARE=SIM ==> SUSTENTABILIDADE=NAO

PROPAGANDA=NAO SOFTWARE=SIM SUSTENTABILIDADE=NAO ==> LUCRO=SIM

LUCRO=SIM PROPAGANDA=NAO SOFTWARE=SIM ==> SUSTENTABILIDADE=NAO

PROPAGANDA=NAO SOFTWARE=SIM ==> LUCRO=SIM SUSTENTABILIDADE=NAO

SEGURANCA=NAO SOFTWARE=SIM SUSTENTABILIDADE=NAO ==> LUCRO=SIM

LUCRO=SIM SEGURANCA=NAO SUSTENTABILIDADE=NAO ==> SOFTWARE=SIM

LUCRO=SIM SEGURANCA=NAO SOFTWARE=SIM ==> SUSTENTABILIDADE=NAO

SEGURANCA=NAO SUSTENTABILIDADE=NAO ==> LUCRO=SIM SOFTWARE=SIM

SEGURANCA=NAO SOFTWARE=SIM ==> LUCRO=SIM SUSTENTABILIDADE=NAO

LOCALIDADE=NAO ==> FATURAMENTO=SIM

LOCALIDADE=NAO ==> LUCRO=SIM

SATISFACAO=SIM ==> LUCRO=SIM

LOCALIDADE=NAO LUCRO=SIM ==> FATURAMENTO=SIM

FATURAMENTO=SIM LOCALIDADE=NAO ==> LUCRO=SIM

LOCALIDADE=NAO ==> FATURAMENTO=SIM LUCRO=SIM

LOCALIDADE=NAO PROPAGANDA=NAO ==> FATURAMENTO=SIM

FATURAMENTO=SIM LOCALIDADE=NAO ==> PROPAGANDA=NAO

LOCALIDADE=NAO ==> FATURAMENTO=SIM PROPAGANDA=NAO

FATURAMENTO=SIM PROFISSIONAIS=NAO ==> LUCRO=SIM

FATURAMENTO=SIM SEGURANCA=NAO ==> LUCRO=SIM

FATURAMENTO=SIM SOFTWARE=SIM ==> LUCRO=SIM

FATURAMENTO=SIM SUSTENTABILIDADE=NAO ==> LUCRO=SIM

FATURAMENTO=SIM PROFISSIONAIS=NAO ==> PROPAGANDA=NAO

FATURAMENTO=SIM SEGURANCA=NAO ==> PROPAGANDA=NAO

FATURAMENTO=SIM SOFTWARE=SIM ==> PROPAGANDA=NAO

FATURAMENTO=SIM SUSTENTABILIDADE=NAO ==> PROPAGANDA=NAO

FATURAMENTO=SIM SOFTWARE=SIM ==> SUSTENTABILIDADE=NAO

FATURAMENTO=NAO SUPORTE=SIM ==> FERRAMENTA=SIM

FATURAMENTO=NAO SATISFACAO=NAO ==> FERRAMENTA=SIM

FATURAMENTO=NAO LUCRO=SIM ==> LOCALIDADE=SIM

FATURAMENTO=NAO META=NAO ==> LOCALIDADE=SIM

LOCALIDADE=SIM SUPORTE=SIM ==> FATURAMENTO=NAO

FATURAMENTO=NAO SUPORTE=SIM ==> LOCALIDADE=SIM

FATURAMENTO=NAO SATISFACAO=NAO ==> LOCALIDADE=SIM

INOVACAO=NAO SOFTWARE=SIM ==> FERRAMENTA=SIM

INOVACAO=NAO SUPORTE=SIM ==> FERRAMENTA=SIM

INOVACAO=NAO SATISFACAO=NAO ==> FERRAMENTA=SIM

LOCALIDADE=SIM SUPORTE=SIM ==> FERRAMENTA=SIM

META=NAO SUPORTE=SIM ==> FERRAMENTA=SIM

PROPAGANDA=NAO SUPORTE=SIM ==> FERRAMENTA=SIM

SEGURANCA=NAO SUPORTE=SIM ==> FERRAMENTA=SIM

 $SOFTWARE=SIM$   $SUPORTE=SIM$   $==$ >  $FERRAMENTA=SIM$ 

SUPORTE=SIM SATISFACAO=NAO ==> FERRAMENTA=SIM

FIDELIDADE=SIM PROPAGANDA=NAO ==> LUCRO=SIM

FIDELIDADE=SIM SUSTENTABILIDADE=NAO ==> LUCRO=SIM

FIDELIDADE=SIM SATISFACAO=NAO ==> LUCRO=SIM

FIDELIDADE=SIM SATISFACAO=NAO ==> SUSTENTABILIDADE=NAO

FIDELIDADE=SIM SUSTENTABILIDADE=NAO ==> SATISFACAO=NAO

INOVACAO=SIM PROPAGANDA=NAO ==> META=NAO

INOVACAO=NAO PROPAGANDA=NAO ==> LUCRO=SIM

INOVACAO=NAO SEGURANCA=NAO ==> LUCRO=SIM

INOVACAO=NAO SUPORTE=SIM ==> LUCRO=SIM INOVACAO=NAO SATISFACAO=NAO ==> LUCRO=SIM INOVACAO=NAO SOFTWARE=SIM ==> SUSTENTABILIDADE=NAO INOVACAO=NAO SUPORTE=SIM ==> SUSTENTABILIDADE=NAO LOCALIDADE=SIM SUSTENTABILIDADE=NAO ==> LUCRO=SIM LOCALIDADE=SIM SEGURANCA=NAO ==> META=NAO LOCALIDADE=SIM SEGURANCA=NAO ==> SATISFACAO=NAO LOCALIDADE=NAO PROPAGANDA=NAO ==> LUCRO=SIM LOCALIDADE=NAO LUCRO=SIM ==> PROPAGANDA=NAO LOCALIDADE=NAO ==> LUCRO=SIM PROPAGANDA=NAO PROPAGANDA=NAO SUPORTE=NAO ==> LUCRO=SIM LUCRO=SIM SUPORTE=NAO ==> PROPAGANDA=NAO SOFTWARE=SIM SUPORTE=SIM ==> LUCRO=SIM SOFTWARE=SIM SATISFACAO=NAO ==> LUCRO=SIM SEGURANCA=NAO SUPORTE=SIM ==> META=NAO META=NAO SUPORTE=SIM ==> SEGURANCA=NAO SOFTWARE=SIM SATISFACAO=NAO ==> SEGURANCA=NAO SOFTWARE=SIM SUPORTE=SIM ==> SUSTENTABILIDADE=NAO SOFTWARE=SIM SATISFACAO=NAO ==> SUSTENTABILIDADE=NAO LOCALIDADE=NAO LUCRO=SIM PROPAGANDA=NAO ==> FATURAMENTO=SIM FATURAMENTO=SIM LOCALIDADE=NAO PROPAGANDA=NAO ==> LUCRO=SIM FATURAMENTO=SIM LOCALIDADE=NAO LUCRO=SIM ==> PROPAGANDA=NAO LOCALIDADE=NAO PROPAGANDA=NAO ==> FATURAMENTO=SIM LUCRO=SIM LOCALIDADE=NAO LUCRO=SIM ==> FATURAMENTO=SIM PROPAGANDA=NAO

FATURAMENTO=SIM LOCALIDADE=NAO ==> LUCRO=SIM PROPAGANDA=NAO

FATURAMENTO=SIM PROFISSIONAIS=NAO PROPAGANDA=NAO ==> LUCRO=SIM

FATURAMENTO=SIM LUCRO=SIM PROFISSIONAIS=NAO ==> PROPAGANDA=NAO

FATURAMENTO=SIM PROFISSIONAIS=NAO ==> LUCRO=SIM PROPAGANDA=NAO

FATURAMENTO=SIM PROPAGANDA=NAO SEGURANCA=NAO ==> LUCRO=SIM

FATURAMENTO=SIM LUCRO=SIM SEGURANCA=NAO ==> PROPAGANDA=NAO

FATURAMENTO=SIM SEGURANCA=NAO ==> LUCRO=SIM PROPAGANDA=NAO

FATURAMENTO=SIM PROPAGANDA=NAO SOFTWARE=SIM ==> LUCRO=SIM

FATURAMENTO=SIM LUCRO=SIM SOFTWARE=SIM ==> PROPAGANDA=NAO

FATURAMENTO=SIM SOFTWARE=SIM ==> LUCRO=SIM PROPAGANDA=NAO

FATURAMENTO=SIM PROPAGANDA=NAO SUSTENTABILIDADE=NAO ==> LUCRO=SIM

FATURAMENTO=SIM LUCRO=SIM SUSTENTABILIDADE=NAO ==> PROPAGANDA=NAO

FATURAMENTO=SIM SUSTENTABILIDADE=NAO ==> LUCRO=SIM PROPAGANDA=NAO

FATURAMENTO=SIM SOFTWARE=SIM SUSTENTABILIDADE=NAO ==> LUCRO=SIM

FATURAMENTO=SIM LUCRO=SIM SUSTENTABILIDADE=NAO ==> SOFTWARE=SIM

FATURAMENTO=SIM LUCRO=SIM SOFTWARE=SIM ==> SUSTENTABILIDADE=NAO

FATURAMENTO=SIM SUSTENTABILIDADE=NAO ==> LUCRO=SIM SOFTWARE=SIM

FATURAMENTO=SIM SOFTWARE=SIM ==> LUCRO=SIM SUSTENTABILIDADE=NAO

FATURAMENTO=SIM SOFTWARE=SIM SUSTENTABILIDADE=NAO ==> PROPAGANDA=NAO

FATURAMENTO=SIM PROPAGANDA=NAO SUSTENTABILIDADE=NAO ==> SOFTWARE=SIM

FATURAMENTO=SIM PROPAGANDA=NAO SOFTWARE=SIM ==> SUSTENTABILIDADE=NAO

FATURAMENTO=SIM SUSTENTABILIDADE=NAO ==> PROPAGANDA=NAO SOFTWARE=SIM

FATURAMENTO=SIM SOFTWARE=SIM ==> PROPAGANDA=NAO SUSTENTABILIDADE=NAO

FERRAMENTA=SIM LOCALIDADE=SIM SUPORTE=SIM ==> FATURAMENTO=NAO

FATURAMENTO=NAO LOCALIDADE=SIM SUPORTE=SIM ==> FERRAMENTA=SIM

FATURAMENTO=NAO FERRAMENTA=SIM SUPORTE=SIM ==> LOCALIDADE=SIM

FATURAMENTO=NAO SUPORTE=SIM ==> FERRAMENTA=SIM LOCALIDADE=SIM FERRAMENTA=SIM LOCALIDADE=SIM SATISFACAO=NAO ==> FATURAMENTO=NAO FATURAMENTO=NAO LOCALIDADE=SIM SATISFACAO=NAO ==> FERRAMENTA=SIM FATURAMENTO=NAO FERRAMENTA=SIM SATISFACAO=NAO ==> LOCALIDADE=SIM FATURAMENTO=NAO SATISFACAO=NAO ==> FERRAMENTA=SIM LOCALIDADE=SIM FERRAMENTA=SIM LUCRO=SIM PROFISSIONAIS=NAO ==> INOVACAO=NAO FERRAMENTA=SIM INOVACAO=NAO PROFISSIONAIS=NAO ==> LUCRO=SIM INOVACAO=NAO LUCRO=SIM SOFTWARE=SIM ==> FERRAMENTA=SIM FERRAMENTA=SIM INOVACAO=NAO SOFTWARE=SIM ==> LUCRO=SIM INOVACAO=NAO SOFTWARE=SIM ==> FERRAMENTA=SIM LUCRO=SIM INOVACAO=NAO LUCRO=SIM SUPORTE=SIM ==> FERRAMENTA=SIM FERRAMENTA=SIM INOVACAO=NAO SUPORTE=SIM ==> LUCRO=SIM INOVACAO=NAO SUPORTE=SIM ==> FERRAMENTA=SIM LUCRO=SIM INOVACAO=NAO LUCRO=SIM SATISFACAO=NAO ==> FERRAMENTA=SIM FERRAMENTA=SIM LUCRO=SIM SATISFACAO=NAO ==> INOVACAO=NAO FERRAMENTA=SIM INOVACAO=NAO SATISFACAO=NAO ==> LUCRO=SIM INOVACAO=NAO SATISFACAO=NAO ==> FERRAMENTA=SIM LUCRO=SIM INOVACAO=NAO PROFISSIONAIS=NAO SUSTENTABILIDADE=NAO ==> FERRAMENTA=SIM FERRAMENTA=SIM PROFISSIONAIS=NAO SUSTENTABILIDADE=NAO ==> INOVACAO=NAO FERRAMENTA=SIM INOVACAO=NAO PROFISSIONAIS=NAO ==> SUSTENTABILIDADE=NAO INOVACAO=NAO SOFTWARE=SIM SUSTENTABILIDADE=NAO ==> FERRAMENTA=SIM FERRAMENTA=SIM INOVACAO=NAO SOFTWARE=SIM ==> SUSTENTABILIDADE=NAO INOVACAO=NAO SOFTWARE=SIM ==> FERRAMENTA=SIM SUSTENTABILIDADE=NAO INOVACAO=NAO SUPORTE=SIM SUSTENTABILIDADE=NAO ==> FERRAMENTA=SIM FERRAMENTA=SIM INOVACAO=NAO SUPORTE=SIM ==> SUSTENTABILIDADE=NAO

INOVACAO=NAO SUSTENTABILIDADE=NAO SATISFACAO=NAO ==> FERRAMENTA=SIM

FERRAMENTA=SIM SUSTENTABILIDADE=NAO SATISFACAO=NAO ==> INOVACAO=NAO

FERRAMENTA=SIM INOVACAO=NAO SATISFACAO=NAO ==> SUSTENTABILIDADE=NAO

INOVACAO=NAO SATISFACAO=NAO ==> FERRAMENTA=SIM SUSTENTABILIDADE=NAO

FERRAMENTA=SIM PROFISSIONAIS=NAO SUSTENTABILIDADE=NAO ==> LUCRO=SIM

FERRAMENTA=SIM LUCRO=SIM PROFISSIONAIS=NAO ==> SUSTENTABILIDADE=NAO

FERRAMENTA=SIM PROPAGANDA=NAO SUSTENTABILIDADE=NAO ==> LUCRO=SIM

FERRAMENTA=SIM LUCRO=SIM PROPAGANDA=NAO ==> SUSTENTABILIDADE=NAO

FERRAMENTA=SIM SEGURANCA=NAO SOFTWARE=SIM ==> LUCRO=SIM

FERRAMENTA=SIM LUCRO=SIM SEGURANCA=NAO ==> SOFTWARE=SIM

FERRAMENTA=SIM SEGURANCA=NAO SUSTENTABILIDADE=NAO ==> LUCRO=SIM

FERRAMENTA=SIM LUCRO=SIM SEGURANCA=NAO ==> SUSTENTABILIDADE=NAO

LUCRO=SIM SOFTWARE=SIM SUPORTE=SIM ==> FERRAMENTA=SIM

FERRAMENTA=SIM SOFTWARE=SIM SUPORTE=SIM ==> LUCRO=SIM

SOFTWARE=SIM SUPORTE=SIM ==> FERRAMENTA=SIM LUCRO=SIM

FERRAMENTA=SIM SUSTENTABILIDADE=NAO SATISFACAO=NAO ==> LUCRO=SIM

FERRAMENTA=SIM LUCRO=SIM SATISFACAO=NAO ==> SUSTENTABILIDADE=NAO

META=NAO SEGURANCA=NAO SUPORTE=SIM ==> FERRAMENTA=SIM

FERRAMENTA=SIM SEGURANCA=NAO SUPORTE=SIM ==> META=NAO

FERRAMENTA=SIM META=NAO SUPORTE=SIM ==> SEGURANCA=NAO

SEGURANCA=NAO SUPORTE=SIM ==> FERRAMENTA=SIM META=NAO

META=NAO SUPORTE=SIM ==> FERRAMENTA=SIM SEGURANCA=NAO

FERRAMENTA=SIM META=NAO SATISFACAO=NAO ==> SEGURANCA=NAO

FERRAMENTA=SIM SEGURANCA=NAO SUSTENTABILIDADE=NAO ==> SOFTWARE=SIM

FERRAMENTA=SIM SEGURANCA=NAO SOFTWARE=SIM ==> SUSTENTABILIDADE=NAO

FERRAMENTA=SIM SOFTWARE=SIM SUPORTE=SIM ==> SUSTENTABILIDADE=NAO SOFTWARE=SIM SUPORTE=SIM ==> FERRAMENTA=SIM SUSTENTABILIDADE=NAO FIDELIDADE=SIM SUSTENTABILIDADE=NAO SATISFACAO=NAO ==> LUCRO=SIM FIDELIDADE=SIM LUCRO=SIM SATISFACAO=NAO ==> SUSTENTABILIDADE=NAO FIDELIDADE=SIM LUCRO=SIM SUSTENTABILIDADE=NAO ==> SATISFACAO=NAO FIDELIDADE=SIM SATISFACAO=NAO ==> LUCRO=SIM SUSTENTABILIDADE=NAO FIDELIDADE=SIM SUSTENTABILIDADE=NAO ==> LUCRO=SIM SATISFACAO=NAO INOVACAO=NAO PROFISSIONAIS=NAO PROPAGANDA=NAO ==> LUCRO=SIM INOVACAO=NAO LUCRO=SIM PROPAGANDA=NAO ==> PROFISSIONAIS=NAO INOVACAO=NAO PROPAGANDA=NAO ==> LUCRO=SIM PROFISSIONAIS=NAO INOVACAO=NAO PROFISSIONAIS=NAO SUSTENTABILIDADE=NAO ==> LUCRO=SIM INOVACAO=NAO SOFTWARE=SIM SUSTENTABILIDADE=NAO ==> LUCRO=SIM INOVACAO=NAO LUCRO=SIM SOFTWARE=SIM ==> SUSTENTABILIDADE=NAO INOVACAO=NAO SOFTWARE=SIM ==> LUCRO=SIM SUSTENTABILIDADE=NAO INOVACAO=NAO SUPORTE=SIM SUSTENTABILIDADE=NAO ==> LUCRO=SIM INOVACAO=NAO LUCRO=SIM SUPORTE=SIM ==> SUSTENTABILIDADE=NAO INOVACAO=NAO SUPORTE=SIM ==> LUCRO=SIM SUSTENTABILIDADE=NAO INOVACAO=NAO SUSTENTABILIDADE=NAO SATISFACAO=NAO ==> LUCRO=SIM INOVACAO=NAO LUCRO=SIM SATISFACAO=NAO ==> SUSTENTABILIDADE=NAO INOVACAO=NAO SATISFACAO=NAO ==> LUCRO=SIM SUSTENTABILIDADE=NAO LOCALIDADE=SIM SEGURANCA=NAO SATISFACAO=NAO ==> META=NAO LOCALIDADE=SIM META=NAO SATISFACAO=NAO ==> SEGURANCA=NAO LOCALIDADE=SIM META=NAO SEGURANCA=NAO ==> SATISFACAO=NAO LOCALIDADE=SIM SEGURANCA=NAO ==> META=NAO SATISFACAO=NAO META=NAO PROPAGANDA=NAO SOFTWARE=SIM ==> LUCRO=SIM

META=NAO SEGURANCA=NAO SOFTWARE=SIM ==> LUCRO=SIM

LUCRO=SIM META=NAO SEGURANCA=NAO ==> SOFTWARE=SIM

META=NAO SEGURANCA=NAO SUSTENTABILIDADE=NAO ==> LUCRO=SIM

LUCRO=SIM META=NAO SEGURANCA=NAO ==> SUSTENTABILIDADE=NAO

PROFISSIONAIS=NAO PROPAGANDA=NAO SEGURANCA=NAO ==> LUCRO=SIM

LUCRO=SIM PROFISSIONAIS=NAO SEGURANCA=NAO ==> PROPAGANDA=NAO

PROFISSIONAIS=NAO PROPAGANDA=NAO SOFTWARE=SIM ==> LUCRO=SIM

PROFISSIONAIS=NAO PROPAGANDA=NAO SATISFACAO=NAO ==> LUCRO=SIM

LUCRO=SIM PROPAGANDA=NAO SATISFACAO=NAO ==> PROFISSIONAIS=NAO

LUCRO=SIM PROFISSIONAIS=NAO SATISFACAO=NAO ==> PROPAGANDA=NAO

PROFISSIONAIS=NAO SUSTENTABILIDADE=NAO SATISFACAO=NAO ==> LUCRO=SIM

LUCRO=SIM PROFISSIONAIS=NAO SATISFACAO=NAO ==> SUSTENTABILIDADE=NAO

PROPAGANDA=NAO SEGURANCA=NAO SOFTWARE=SIM ==> LUCRO=SIM

PROPAGANDA=NAO SEGURANCA=NAO SUSTENTABILIDADE=NAO ==> LUCRO=SIM

PROPAGANDA=NAO SUSTENTABILIDADE=NAO SATISFACAO=NAO ==> LUCRO=SIM

LUCRO=SIM PROPAGANDA=NAO SATISFACAO=NAO ==> SUSTENTABILIDADE=NAO

SEGURANCA=NAO SOFTWARE=SIM SATISFACAO=NAO ==> LUCRO=SIM

LUCRO=SIM SOFTWARE=SIM SATISFACAO=NAO ==> SEGURANCA=NAO

LUCRO=SIM SEGURANCA=NAO SATISFACAO=NAO ==> SOFTWARE=SIM

SOFTWARE=SIM SATISFACAO=NAO ==> LUCRO=SIM SEGURANCA=NAO

SEGURANCA=NAO SUSTENTABILIDADE=NAO SATISFACAO=NAO ==> LUCRO=SIM

LUCRO=SIM SEGURANCA=NAO SATISFACAO=NAO ==> SUSTENTABILIDADE=NAO

SOFTWARE=SIM SUPORTE=SIM SUSTENTABILIDADE=NAO ==> LUCRO=SIM

LUCRO=SIM SOFTWARE=SIM SUPORTE=SIM ==> SUSTENTABILIDADE=NAO

SOFTWARE=SIM SUPORTE=SIM ==> LUCRO=SIM SUSTENTABILIDADE=NAO

LUCRO=SIM SOFTWARE=SIM SATISFACAO=NAO ==> SUSTENTABILIDADE=NÃO

SOFTWARE=SIM SATISFACAO=NAO ==> LUCRO=SIM SUSTENTABILIDADE=NAO

META=NAO PROPAGANDA=NAO SUSTENTABILIDADE=NAO ==> SOFTWARE=SIM

META=NAO PROPAGANDA=NAO SOFTWARE=SIM ==> SUSTENTABILIDADE=NAO

META=NAO SEGURANCA=NAO SUSTENTABILIDADE=NAO ==> SOFTWARE=SIM

META=NAO SEGURANCA=NAO SOFTWARE=SIM ==> SUSTENTABILIDADE=NAO

PROFISSIONAIS=NAO PROPAGANDA=NAO SOFTWARE=SIM ==> SUSTENTABILIDADE=NÃO

PROPAGANDA=NAO SEGURANCA=NAO SUSTENTABILIDADE=NAO ==> SOFTWARE=SIM

PROPAGANDA=NAO SEGURANCA=NAO SOFTWARE=SIM ==> SUSTENTABILIDADE=NAO

SOFTWARE=SIM SUSTENTABILIDADE=NAO SATISFACAO=NAO ==> SEGURANCA=NAO

SEGURANCA=NAO SUSTENTABILIDADE=NAO SATISFACAO=NAO ==> SOFTWARE=SIM

SEGURANCA=NAO SOFTWARE=SIM SATISFACAO=NAO ==> SUSTENTABILIDADE=NAO

SOFTWARE=SIM SATISFACAO=NAO ==> SEGURANCA=NAO SUSTENTABILIDADE=NAO

FATURAMENTO=SIM PROPAGANDA=NAO SOFTWARE=SIM SUSTENTABILIDADE=NAO ==> LUCRO=SIM

FATURAMENTO=SIM LUCRO=SIM SOFTWARE=SIM SUSTENTABILIDADE=NAO ==> PROPAGANDA=NÃO

FATURAMENTO=SIM LUCRO=SIM PROPAGANDA=NAO SUSTENTABILIDADE=NAO ==> SOFTWARE=SIM

FATURAMENTO=SIM LUCRO=SIM PROPAGANDA=NAO SOFTWARE=SIM ==> SUSTENTABILIDADE=NÃO

FATURAMENTO=SIM SOFTWARE=SIM SUSTENTABILIDADE=NAO ==> LUCRO=SIM PROPAGANDA=NÃO

FATURAMENTO=SIM PROPAGANDA=NAO SUSTENTABILIDADE=NAO ==> LUCRO=SIM SOFTWARE=SIM

FATURAMENTO=SIM PROPAGANDA=NAO SOFTWARE=SIM ==> LUCRO=SIM SUSTENTABILIDADE=NÃO

FATURAMENTO=SIM LUCRO=SIM SUSTENTABILIDADE=NAO ==> PROPAGANDA=NAO

SOFTWARE=SIM

FATURAMENTO=SIM SOFTWARE=SIM 5 ==> LUCRO=SIM PROPAGANDA=NAO SUSTENTABILIDADE=NAO

INOVACAO=NAO LUCRO=SIM PROFISSIONAIS=NAO SUSTENTABILIDADE=NAO 5 ==> FERRAMENTA=SIM

FERRAMENTA=SIM LUCRO=SIM PROFISSIONAIS=NAO SUSTENTABILIDADE=NAO 5 ==> INOVACAO=NAO

FERRAMENTA=SIM INOVACAO=NAO PROFISSIONAIS=NAO SUSTENTABILIDADE=NAO 5 ==> LUCRO=SIM

FERRAMENTA=SIM INOVACAO=NAO LUCRO=SIM PROFISSIONAIS=NAO 5 ==>

SUSTENTABILIDADE=NAO

INOVACAO=NAO PROFISSIONAIS=NAO SUSTENTABILIDADE=NAO 5 ==> FERRAMENTA=SIM LUCRO=SIM

FERRAMENTA=SIM PROFISSIONAIS=NAO SUSTENTABILIDADE=NAO 5 ==> INOVACAO=NAO LUCRO=SIM

FERRAMENTA=SIM LUCRO=SIM PROFISSIONAIS=NAO 5 ==> INOVACAO=NAO SUSTENTABILIDADE=NAO

FERRAMENTA=SIM INOVACAO=NAO PROFISSIONAIS=NAO 5 ==> LUCRO=SIM

SUSTENTABILIDADE=NA

INOVACAO=NAO LUCRO=SIM SOFTWARE=SIM SUSTENTABILIDADE=NAO 5 ==> FERRAMENTA=SIM

FERRAMENTA=SIM INOVACAO=NAO SOFTWARE=SIM SUSTENTABILIDADE=NAO 5 ==>

LUCRO=SIM

FERRAMENTA=SIM INOVACAO=NAO LUCRO=SIM SOFTWARE=SIM 5 ==>

SUSTENTABILIDADE=NAO

INOVACAO=NAO SOFTWARE=SIM SUSTENTABILIDADE=NAO 5 ==> FERRAMENTA=SIM LUCRO=SIM

INOVACAO=NAO LUCRO=SIM SOFTWARE=SIM 5 ==> FERRAMENTA=SIM SUSTENTABILIDADE=NAO

FERRAMENTA=SIM INOVACAO=NAO SOFTWARE=SIM 5 ==> LUCRO=SIM

SUSTENTABILIDADE=NAO

INOVACAO=NAO SOFTWARE=SIM 5 ==> FERRAMENTA=SIM LUCRO=SIM

SUSTENTABILIDADE=NAO

INOVACAO=NAO LUCRO=SIM SUPORTE=SIM SUSTENTABILIDADE=NAO 5 ==> FERRAMENTA=SIM

FERRAMENTA=SIM INOVACAO=NAO LUCRO=SIM SUPORTE=SIM 5 ==> SUSTENTABILIDADE=NA

INOVACAO=NAO SUPORTE=SIM SUSTENTABILIDADE=NAO 5 ==> FERRAMENTA=SIM LUCRO=SIM

INOVACAO=NAO LUCRO=SIM SUPORTE=SIM 5 ==> FERRAMENTA=SIM SUSTENTABILIDADE=NAO

FERRAMENTA=SIM INOVACAO=NAO SUPORTE=SIM 5 ==> LUCRO=SIM SUSTENTABILIDADE=NAO

INOVACAO=NAO SUPORTE=SIM 5 ==> FERRAMENTA=SIM LUCRO=SIM SUSTENTABILIDADE=NAO

INOVACAO=NAO LUCRO=SIM SUSTENTABILIDADE=NAO SATISFACAO=NAO 5 ==> FERRAMENTA=SIM

FERRAMENTA=SIM LUCRO=SIM SUSTENTABILIDADE=NAO SATISFACAO=NAO 5 ==> INOVACAO=NAO

FERRAMENTA=SIM INOVACAO=NAO SUSTENTABILIDADE=NAO SATISFACAO=NAO 5 ==> LUCRO=SIM

FERRAMENTA=SIM INOVACAO=NAO LUCRO=SIM SATISFACAO=NAO 5 ==>

SUSTENTABILIDADE=NAO

INOVACAO=NAO SUSTENTABILIDADE=NAO SATISFACAO=NAO 5 ==> FERRAMENTA=SIM LUCRO=SIM

INOVACAO=NAO LUCRO=SIM SATISFACAO=NAO 5 ==> FERRAMENTA=SIM SUSTENTABILIDADE=NAO

FERRAMENTA=SIM SUSTENTABILIDADE=NAO SATISFACAO=NAO 5 ==> INOVACAO=NAO LUCRO=SIM

FERRAMENTA=SIM LUCRO=SIM SATISFACAO=NAO 5 ==> INOVACAO=NAO SUSTENTABILIDADE=NAO

FERRAMENTA=SIM INOVACAO=NAO SATISFACAO=NAO 5 ==> LUCRO=SIM

SUSTENTABILIDADE=NAO

INOVACAO=NAO SATISFACAO=NAO 5 ==> FERRAMENTA=SIM LUCRO=SIM SUSTENTABILIDADE=NAO

FERRAMENTA=SIM SEGURANCA=NAO SOFTWARE=SIM SUSTENTABILIDADE=NAO 5 ==> LUCRO=SIM

FERRAMENTA=SIM LUCRO=SIM SEGURANCA=NAO SUSTENTABILIDADE=NAO 5 ==> SOFTWARE=SIM

FERRAMENTA=SIM LUCRO=SIM SEGURANCA=NAO SOFTWARE=SIM 5 ==> SUSTENTABILIDADE=NAO

### FERRAMENTA=SIM SEGURANCA=NAO SOFTWARE=SIM 5 ==> LUCRO=SIM SUSTENTABILIDADE=NAO

FERRAMENTA=SIM LUCRO=SIM SEGURANCA=NAO 5 ==> SOFTWARE=SIM SUSTENTABILIDADE=NAO

LUCRO=SIM SOFTWARE=SIM SUPORTE=SIM SUSTENTABILIDADE=NAO 5 ==> FERRAMENTA=SIM

FERRAMENTA=SIM SOFTWARE=SIM SUPORTE=SIM SUSTENTABILIDADE=NAO 5 ==> LUCRO=SIM

FERRAMENTA=SIM LUCRO=SIM SOFTWARE=SIM SUPORTE=SIM 5 ==> SUSTENTABILIDADE=NAO

SOFTWARE=SIM SUPORTE=SIM SUSTENTABILIDADE=NAO 5 ==> FERRAMENTA=SIM LUCRO=SIM

LUCRO=SIM SOFTWARE=SIM SUPORTE=SIM 5 ==> FERRAMENTA=SIM SUSTENTABILIDADE=NA

FERRAMENTA=SIM SOFTWARE=SIM SUPORTE=SIM 5 ==> LUCRO=SIM SUSTENTABILIDADE=NAO

SOFTWARE=SIM SUPORTE=SIM 5 ==> FERRAMENTA=SIM LUCRO=SIM SUSTENTABILIDADE=NAO

META=NAO PROPAGANDA=NAO SOFTWARE=SIM SUSTENTABILIDADE=NAO ==> LUCRO=SIM

LUCRO=SIM META=NAO PROPAGANDA=NAO SUSTENTABILIDADE=NAO ==> SOFTWARE=SIM

LUCRO=SIM META=NAO PROPAGANDA=NAO SOFTWARE=SIM ==> SUSTENTABILIDADE=NAO

META=NAO PROPAGANDA=NAO SUSTENTABILIDADE=NAO ==> LUCRO=SIM SOFTWARE=SIM

META=NAO PROPAGANDA=NAO SOFTWARE=SIM ==> LUCRO=SIM SUSTENTABILIDADE=NAO

META=NAO SEGURANCA=NAO SOFTWARE=SIM SUSTENTABILIDADE=NAO ==> LUCRO=SIM

LUCRO=SIM META=NAO SEGURANCA=NAO SUSTENTABILIDADE=NAO ==> SOFTWARE=SIM

LUCRO=SIM META=NAO SEGURANCA=NAO SOFTWARE=SIM ==> SUSTENTABILIDADE=NAO

META=NAO SEGURANCA=NAO SUSTENTABILIDADE=NAO ==> LUCRO=SIM SOFTWARE=SIM

META=NAO SEGURANCA=NAO SOFTWARE=SIM ==> LUCRO=SIM SUSTENTABILIDADE=NAO

LUCRO=SIM META=NAO SEGURANCA=NAO ==> SOFTWARE=SIM SUSTENTABILIDADE=NAO

PROFISSIONAIS=NAO PROPAGANDA=NAO SOFTWARE=SIM SUSTENTABILIDADE=NAO ==> LUCRO=SIM

LUCRO=SIM PROFISSIONAIS=NAO PROPAGANDA=NAO SOFTWARE=SIM ==> SUSTENTABILIDADE=NAO

PROFISSIONAIS=NAO PROPAGANDA=NAO SOFTWARE=SIM ==> LUCRO=SIM SUSTENTABILIDADE=NAO

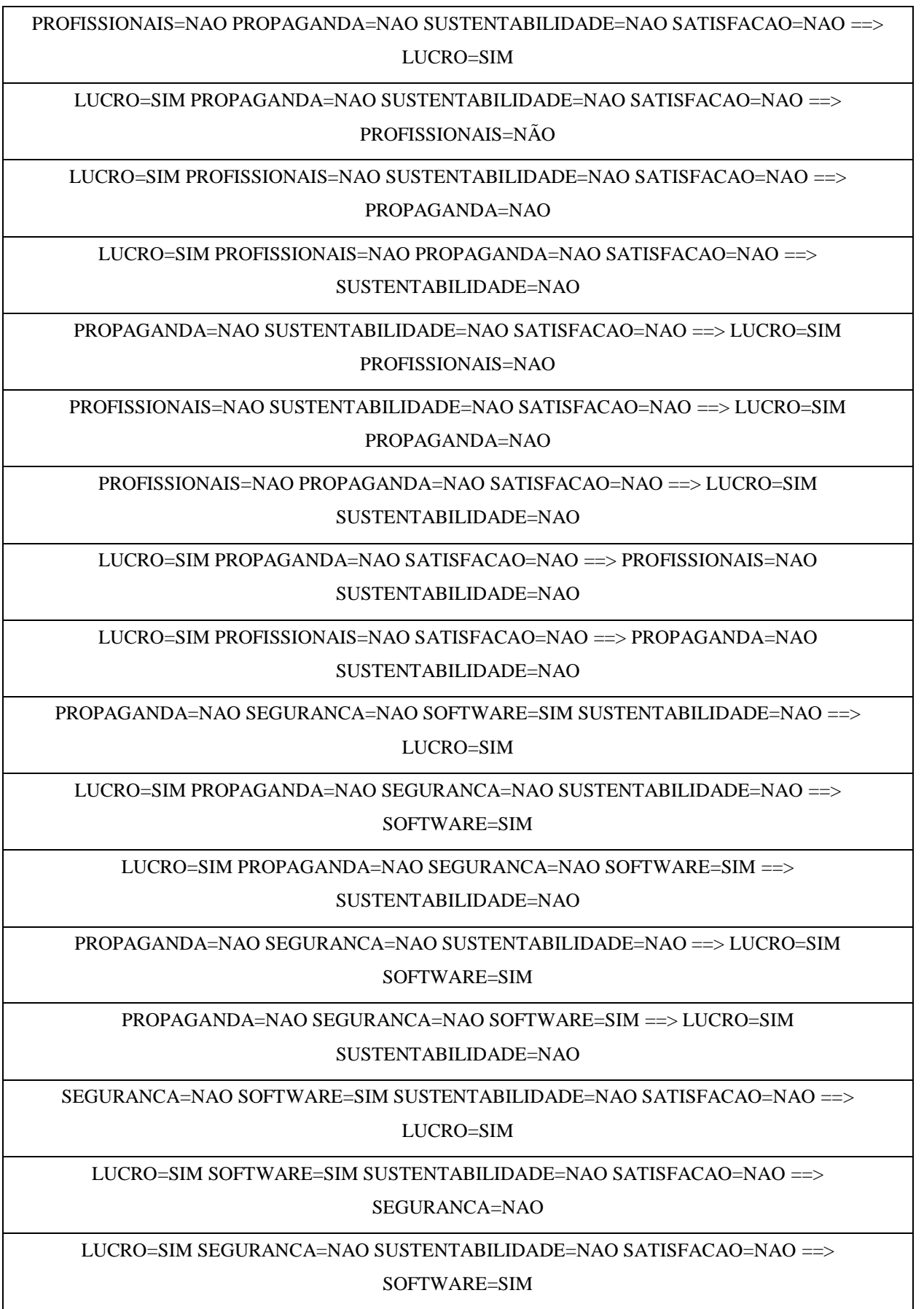